**UNIVERSIDADE FEDERAL DO ESPÍRITO SANTO CENTRO TECNOLÓGICO DEPARTAMENTO DE ENGENHARIA ELÉTRICA PROJETO DE GRADUAÇÃO**

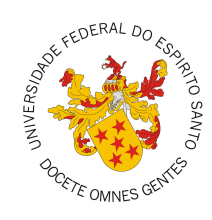

Flávio Machado

**Sistema de detecção de linha d'água para medição de calado de navios**

> Vitória-ES Dezembro/2017

Flávio Machado

# **Sistema de detecção de linha d'água para medição de calado de navios**

Parte manuscrita do Projeto de Graduação do aluno Flávio Machado, apresentado ao Departamento de Engenharia Elétrica do Centro Tecnológico da Universidade Federal do Espírito Santo, como requisito parcial para obtenção do grau de Engenheiro Eletricista.

Vitória-ES Dezembro/2017

### Flávio Machado

# Sistema de detecção de linha d'água para medição de calado de navios

Parte manuscrita do Projeto de Graduação do aluno Flávio Machado, apresentado ao Departamento de Engenharia Elétrica do Centro Tecnológico da Universidade Federal do Espírito Santo, como requisito parcial para obtenção do grau de Engenheiro Eletricista.

Aprovado em 22, de Dezembro de 2017.

### COMISSÃO EXAMINADORA:

Msc. Clebeson Canuto dos Santos Universidade Federal do Espírito Santo Orientador

Profa. Dra. Raquel Frizera Vassallo Universidade Federal do Espírito Santo Coorientadora

Prof. Dr.Jorge Leonid Aching Samatelo Universidade Federal do Espírito Santo Examinador

Maro wes

Prof. Dr.Patrick Marques Ciarelli Universidade Federal do Espírito Santo Examinador

Vitória-ES Dezembro/2017

### **AGRADECIMENTOS**

Aos meus pais, Messias e Dayse e meus irmãos, por todo o apoio e incentivo. Obrigado por me aguentarem incondicionalmente seja nos momentos bons ou ruins.

À Francyne, que sempre me apoiou e incentivou. Obrigado por me acalmar e suavizar, me ajudando sempre a tentar me tornar uma pessoa menos ríspida e cada vez mais empática. Obrigado também por estar sempre ao meu lado, por compartilhar sua felicidade e me aguentar reclamando e sofrendo com qualquer dor de cabeça ou resfriado (ou com nada mesmo).

À Prof.<sup>a</sup> Raquel, por todas as oportunidades oferecidas e trabalhos magnificos, tanto na ERUS, no Lab-VIROS e como a excelente professora que você é. Agradeço também por ser sempre este exemplo de pessoa e professora, que sempre se importou em fazer um trabalho direito, correto e humano.

Ao grande Clebeson com quem não cansei de compartilhar histórias sobre a época no intercâmbio; que me aguentou e incentivou todos os dias deste trabalho, que compartilhou cultura e maturidade acadêmica com todos do laboratório e reclamou varias vezes do quanto eu reclamo. Clebeson, obrigado por tudo.

Aos grandes amigos do Lab-VIROS, obrigado por todo este ano de muita descontração, seriedade, reclamações das minhas reclamações, rádio vesgo e discussões sobre a vida a simulação o universo e tudo mais. Obrigado também pelos vários conselhos programáticos e gramaticais que nem sempre foram seguidos, mas com certeza ajudaram.

A todos meus amigos e colegas dessa longa caminhada de sete longos anos, obrigado por terem feito parte deste caminho e terem ajudado a formar o Flávio de hoje.

### **RESUMO**

A medição de calados de navios é um processo que vem há mais de quarenta anos sendo realizada de forma manual e extremamente dependente da habilidade humana, tanto na medição quanto na aproximação do navio. Desta forma, com o intuito de diminuir a dependência humana de aproximar-se do navio para realizar as leituras, o presente trabalho propõe a utilização de processamento de imagens para a realização de parte desta tarefa. A solução proposta utiliza filtros de Gabor e o algorítimo de agrupamento *K-means* para o auxílio da identificação de diferentes regiões de texturas nas imagens, com o objetivo de identificar o possível limiar entre a região do navio e a região da água, encontrando assim a linha d'água abaixo da régua de medição pintada no casco do navio. A utilização desta técnica mostrou-se satisfatória para a identificação da linha d'água na maior parte do banco de imagens utilizado obtendo erro abaixo de 10 centímetros para mais de 70% das imagens estudadas.

**Palavras-chave**: Processamento de Imagens; Linha d'água; Medição de Calado; Filtros de Gabor.

# **LISTA DE FIGURAS**

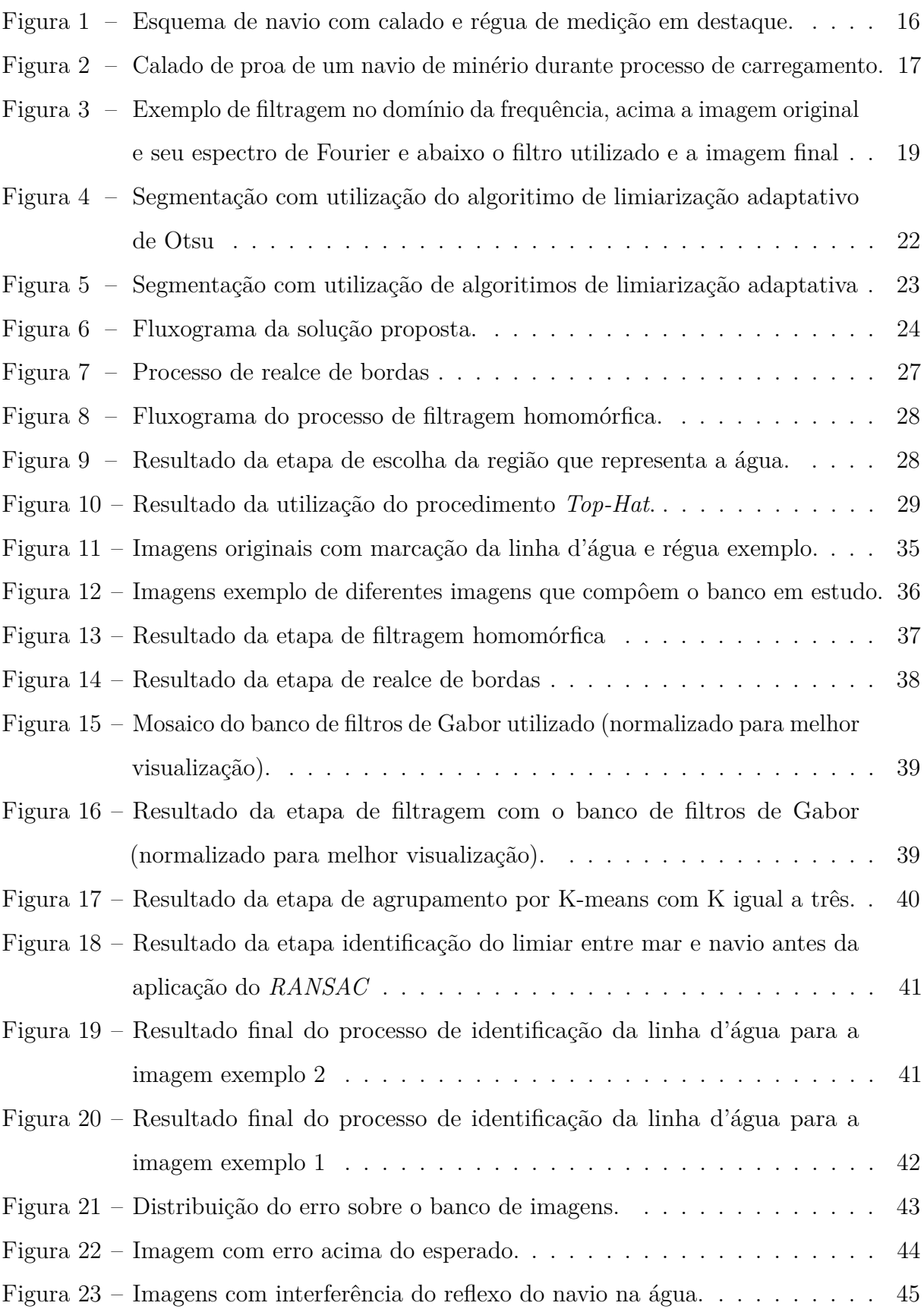

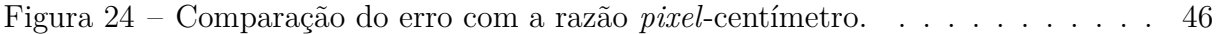

# **LISTA DE QUADROS**

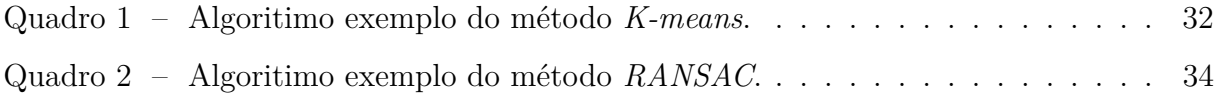

## **LISTA DE ABREVIATURAS E SIGLAS**

- UFES *Universidade Federal do Espírito Santo*
- FAPES *Fundação de Amparo à Pesquisa e Inovação do Espírito Santo*
- ONECE *United Nations Economic Comission for Europe*
- IMO *International Maritim Organization*
- IEEE *Institute of Electrical and Electronics Engineers*
- OPENCV *Open Source Computer Vision Library*
- RANSAC *Random Sample Consensus*

# **SUMÁRIO**

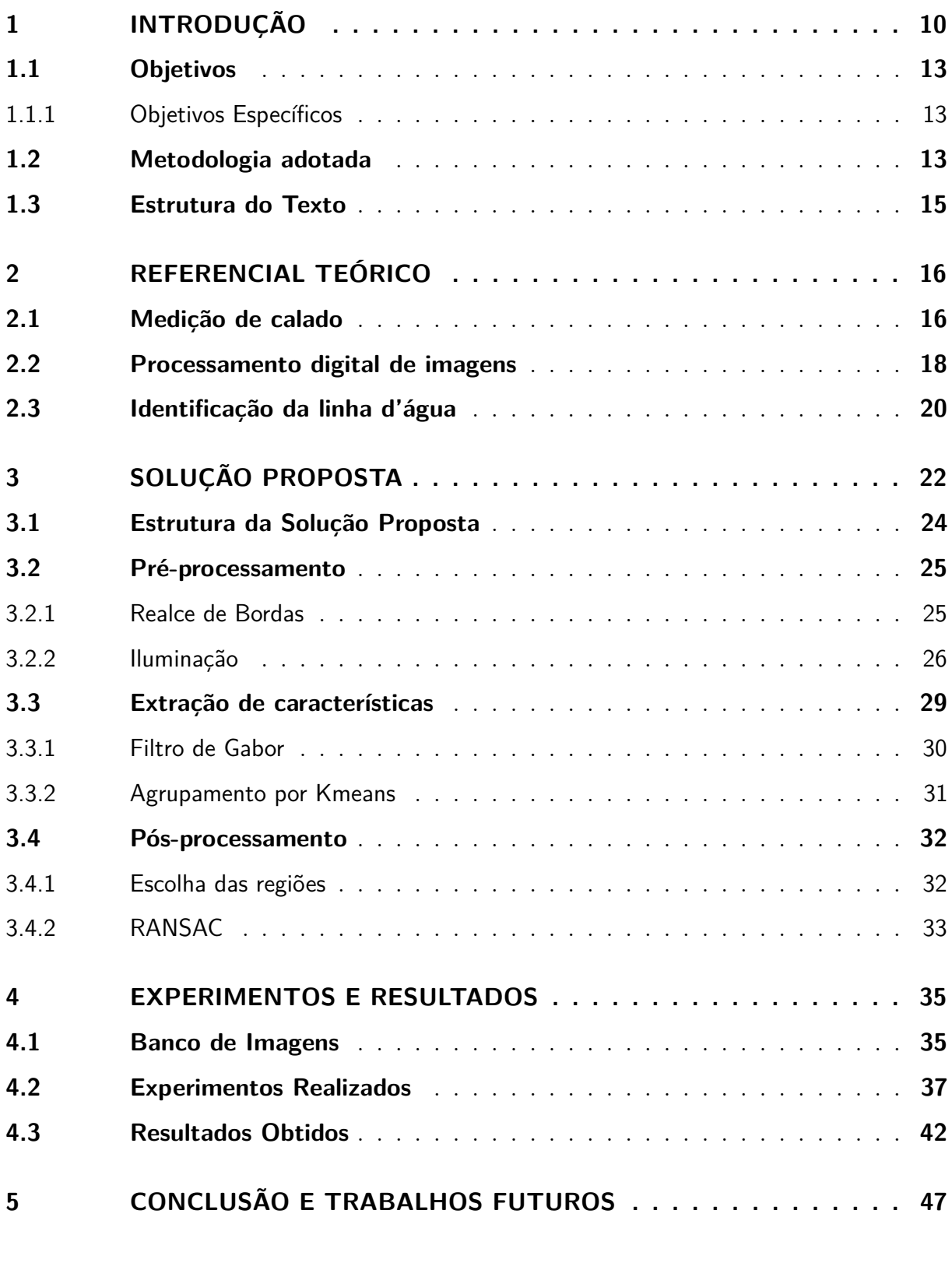

### <span id="page-10-0"></span>**1 INTRODUÇÃO**

Processamento digital de imagens é uma área de estudo muito vasta que vem se desenvolvendo cada vez mais, tornando-se tecnologia chave em diversos tipos de aplicações. Dessa forma, existe um grande instrumentário sendo desenvolvido e uma grande gama de técnicas de processamento que podem ser aplicadas a diferentes processos, resolvendo problemas apresentados tanto pelo mercado quanto pelo meio acadêmico.

Uma das principais aplicações do processamento de imagens digitais é a interpretação de objetos e características de uma cena para que os mesmos possam ser entendidos por máquinas [\(RUSS,](#page-49-0) [2002\)](#page-49-0). Dessa maneira, o processamento de imagens passa a ser um passo extremamente importante para a automação de processos industriais e atividades em geral. Assim, uma máquina pode realizar a mesma tarefa que um organismo vivo dependendo do aparato visual [\(JAIN,](#page-48-1) [1989\)](#page-48-1), seja para auxiliá-lo, interagir com o mesmo, ou até mesmo realizar tal tarefa de maneira a substitui-lo. Com isso, vê-se cada vez mais o processamento de imagens interligado a áreas como robótica e automação para, por exemplo, identificar padrões a serem utilizados no controle de veículos não tripulados [\(SALVADOR et al.,](#page-49-1) [2017\)](#page-49-1), para a interpretação de cenas dentro de espaços inteligentes [\(QUEIROZ,](#page-49-2) [2016\)](#page-49-2) ou mesmo auxiliar na interpretação de gestos para a interação homem-máquina [\(CANUTO,](#page-48-2) [2016\)](#page-48-2).

Algumas atividades industriais são executadas quase que exclusivamente por um operador humano, sendo que estes poderiam muitas vezes receber auxílio de máquinas e outras tecnologias para melhorar a obtenção de resultados. Em se tratando especificamente da atividade de arqueação, a maior parte do processo é feito de forma manual. No entanto, mesmo sendo executada há mais de quarenta anos seguindo o mesmo procedimento, tal atividade poderia utilizar novas técnicas de automação, como o processamento de imagens, para garantir diversos benefícios, como maior segurança e economias de custo.

Arqueação de um navio é o processo de estimativa de sua carga a partir do volume interno do mesmo. O padrão internacional utilizado atualmente foi adotado pela Organização Internacional Marítima (*IMO* - do inglês *International Maritime Organization*) em 1969, em uma época na qual existiam diversas maneiras diferentes de estimar a carga de navios e um padrão internacional passou a ser uma necessidade [\(ORGANIZATION,](#page-49-3) [1969\)](#page-49-3). Existem diversos motivos pelos quais tal padrão passou a ser uma necessidade, porém o principal foi a segurança, pois a padronização da medição permite uma garantia

de procedimento em diferentes portos e sob diversas condições de mar, marés e regiões portuárias. Afinal, o conhecimento da quantidade de carga em um navio ajuda à prevenção de acidentes e diminuição de riscos. Além dos motivos de segurança, taxas alfandegárias também são cobradas considerando a carga que tramita no navio enquanto o mesmo está no porto, logo, a estimativa de carga tem um grande impacto econômico sobre a unidade portuária e sobre o agente marítimo. Outro motivo econômico é a agilização do processo de medição que, consequentemente, causa uma redução do tempo de ocupação do porto. Tal redução trás melhorias à logística e utilização do porto, permitindo um ganho com maior rotatividade no mesmo.

Atualmente, o processo de arqueação, mais especificamente a leitura de calados, é um processo extremamente dependente da ação humana, já que depende da capacidade de um arqueador aproximar-se do navio para a realização da leitura. Tal dependência pode tornar-se um problema, tanto para o processo quanto para o arqueador, já que a embarcação muitas vezes é carregada independente das condições climáticas e em alguns casos, em um processo que pode levar cerca de trinta horas para navios com grande capacidade. A dependência da capacidade humana também pode agregar ao processo uma inconstância que pode gerar dúvidas quanto à exatidão das medidas, podendo gerar desconfiança por parte do agente portuário ou marítimo.

Dessa maneira, o desenvolvimento de um sistema que possa ajudar no processo de medição de calado é algo que pode trazer grandes vantagens ao processo de arqueação como um todo, não apenas na possibilidade de substituir o arqueador e a ação humana especializada, mas também no âmbito de auxiliá-lo na realização da tarefa de medição. Tal auxílio poderia ser, por exemplo, como monitoramento e documentação de sua atividade, assim como um juiz de esportes, como tênis, pode mostrar sua marcação correta utilizando câmeras a um jogador duvidoso.

Dentro deste contexto de soluções de automação industrial que utilizam processamento de imagens, o presente trabalho propõe implementação de um sistema de detecção da linha d'água para a medição do calado de navios cargueiros, utilizando técnicas de processamento de imagem, de forma a complementar a atividade de arqueação atualmente realizada. Além de corresponder a um projeto de graduação, vale comentar que este trabalho representa parte importante de um projeto mais abrangente de parceria entre a Universidade Federal do Espírito Santo (UFES), o Instituto Federal do Espírito Santo (IFES) e a empresa Vale S.A., com apoio e financiamento da Fundação de Amparo à Pesquisa e Inovação do Espírito Santo (FAPES).

### <span id="page-13-0"></span>**1.1 Objetivos**

Este trabalho tem como objetivo geral o desenvolvimento de um sistema que visa contribuir para a medição automática de calado de navios, ajudando a identificar a linha d'água entre a região onde se encontra a água e o casco do navio, chamado linha d'água. Para isso, pretende-se aplicar técnicas de processamento de imagens que sejam suficientemente robustas a condições variadas de iluminação, resolução, escala e cores.

Espera-se que a solução proposta também não utilize dados temporais e possa reconhecer e segmentar as regiões da cena a partir de apenas uma imagem, assim como pode ser feito por um operador humano. A solução proposta deve ser capaz de, a partir de uma imagem de entrada, que esteja no padrão de imagem estudado, conseguir retornar os pontos aproximados que pertencem ao limiar. Dessa forma, vale ressaltar que não é proposta uma solução que seja capaz de encontrar qualquer limiar de corpos de água em qualquer cena, mas sim uma solução específica que possa encontrar tal limiar em cenas compatíveis com o problema da medição de calado de navios.

### <span id="page-13-1"></span>**1.1.1 Objetivos Específicos**

- Realizar revisão bibliográfica de trabalhos que estudam os problemas de segmentação em cenas ou ambientes externos submetidos a diferentes tipos de iluminação e condições climáticas;
- Obter e classificar um banco de imagens para estudo e análise do problema;
- Implementar o método de segmentação para a resolução do problema sem que sejam usados dados temporais;
- Validar e testar o sistema implementado;

### <span id="page-13-2"></span>**1.2 Metodologia adotada**

A área de estudos de processamento de imagens vem se atualizando constantemente. Logo, para que o presente trabalho esteja alinhado com a área, uma revisão bibliográfica teve de ser feita buscando trabalhos relacionados à identificação de limiares entre regiões de água com outras regiões, sejam casco do navio em trabalhos de medição de calado ou réguas em muros. Apesar de serem encontrados trabalhos que abordem o tema de

segmentação da linha d'água, não foram encontrados bancos de imagens na literatura, desta forma foi planejada a obtenção de imagens reais em parceria com a empresa Vale S.A..

Devido à ausência de bancos de imagens que abordassem o problema e de soluções completas para o mesmo na literatura, a obtenção do banco de imagens foi planejada de forma que as imagens obtidas abordassem diversos problemas conhecidos na área de processamento de imagens, porém em um contexto naval. Foi planejada a obtenção de imagens com iluminações extremamente variadas e em condições climáticas diferentes, além da obtenção de imagens dos navios a diversas distâncias. Tal banco foi obtido não apenas para buscar uma solução aos problemas, mas também para identificar as situações mais favoráveis, maiores problemas e um melhor planejamento do futuro posicionamento de câmeras fixas no porto para realizar a medição automatizada.

A classificação do banco de imagens foi feita de forma a mensurar os possíveis problemas relacionados à detecção da linha d'água e quanto à distância da câmera ao navio nas imagens. Para isso, foi feita a marcação por uma pessoa de forma imparcial de um ponto da posição da linha d'água abaixo da régua, e dois pontos da régua de medição que marcassem um metro, de forma a termos uma escala aproximada do valor em centímetros da cada *pixel* errado na imagem. Também foi marcado o número de regiões distintas que havia na cena para futura eliminação de itens indesejados.

A implementação do método proposto teve como passo inicial a implementação das soluções propostas encontradas na revisão bibliográfica buscando reproduzir os resultados obtidos e analisar seus principais pontos fortes e fracos. Após essa análise inicial, foram implementados métodos básicos de segmentação de imagens para análisar e demonstrar os problemas que tais soluções gerais enfrentam para realizar a segmentação do problema proposto. Tendo conhecimento dos principais problemas encontrados nas soluções existentes, o método proposto foi implementado e seus resultados foram comparados para as imagens classificadas anteriormente, obtendo assim seus resultados de forma comparativa. Obtidos resultados de todos os métodos implementados, foi feita uma análise dos dados e a mesma foi documentada.

### <span id="page-15-0"></span>**1.3 Estrutura do Texto**

O presente trabalho está estruturado da seguinte maneira:

- Introdução: este capítulo inicial tem como objetivo contextualiar o trabalho e o problema aqui estudado, apresentando o problema.Além disso, são apresentados os objetivos da realização deste projeto de graduação;
- Referencial Teórico: aqui serão apresentadas algumas informações iniciais que possam apresentar ao leitor sobre os assuntos abordados no problema, na solução proposta sobre a leitura das réguas de calado e sobre o processamento de imagens em geral;
- Solução Proposta: neste capítulo serão apresentadas as técnicas de processamento de imagens sugeridas para a resolução do problema em estudo e a motivação por trás da utilização das mesmas;
- Experimentos e Resultados: tendo a solução proposta sido apresentada, este capítulo irá apresentar os resultados obtidos e uma breve análise sobre os mesmos;
- Conclusões e Trabalhos Futuros: no capítulo final deste trabalho, será apresentada uma discussão sobre os resultados obtidos e sobre o trabalho como um todo, apontando sugestões para trabalhos futuros e uma discussão geral sobre o problema em estudo.

### <span id="page-16-1"></span>**2 REFERENCIAL TEÓRICO**

### <span id="page-16-2"></span>**2.1 Medição de calado**

O processo de arqueação consiste no conjunto de ações que levam à estimativa da quantidade de carga contida ou descarregada de uma embarcação, e o cálculo da estabilidade da mesma, garantindo sua segurança durante a viagem, chegada ou partida de diferentes portos. Tal processo tem como princípio básico a teoria de hidrodinâmica e o princípio de Arquimedes, que afirma que o peso de um corpo imerso em um líquido corresponde ao volume deslocado pelo mesmo (ou seja, da parte submersa), multiplicado pela sua densidade aparente [\(ONECE,](#page-49-4) [1992\)](#page-49-4).

Considera-se a densidade aparente da água salgada como 1.025t/m<sup>3</sup>, porém tal densidade varia em função do clima da região, porto e época do ano. Por isso, um dos primeiros passos da arqueação é a obtenção da densidade da água no porto onde o navio se encontra e dados gerais das dimensões do navio. Tais dados são coletados assim que o navio chega ao porto e anotados para que sejam realizados os cálculos ao final do processo de arqueação. Além das dimensões do navio, são obtidas também informações sobre a quantidade de réguas de medição e a posição das mesmas. Obtidas tais constantes de cálculo, o próximo passo da arqueação é a medição do calado do navio.

Calado é o nome dado à profundidade do ponto mais baixo da quilha em relação à linha d'água, tal como representado na Figura [1.](#page-16-0) A medida do calado da embarcação, juntamente com as informações das dimensões do navio e da densidade da água, são utilizadas para realizar os cálculos do volume de água por ele deslocado que, consequentemente, equivalem ao seu peso.

<span id="page-16-0"></span>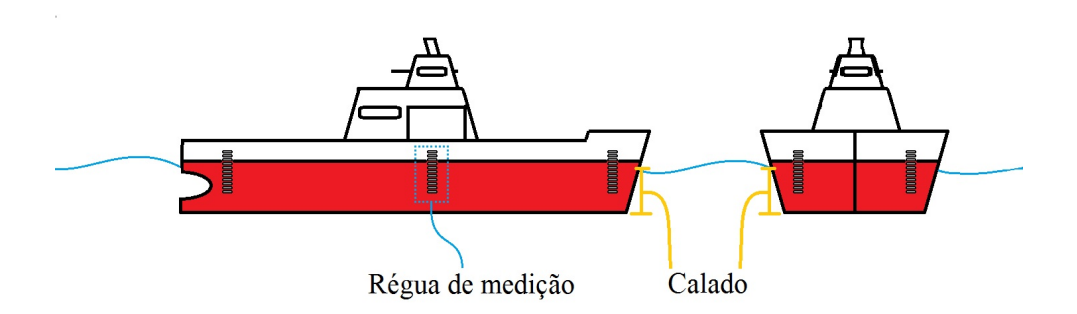

Figura 1 – Esquema de navio com calado e régua de medição em destaque.

Fonte: Produção do próprio autor.

Para possibilitar a medição do calado existem, como padrão internacional, réguas dispostas em posições estratégicas na embarcação. Comumente, seis réguas de medição são pintadas ou marcadas na embarcação, sendo duas à popa, duas à meia nau e duas à proa. Um exemplo de régua de medição é mostrado na Figura [2.](#page-17-0) Tais réguas podem ser lidas considerando o valor onde a linha d'água encontra o navio, ou, em casos de agitações na superfície da água, o procedimento padrão de leitura sugere que seja obtida a média entre doze medidas, desconsiderando o valor máximo e mínimo. Após tal cálculo, indica-se que seja feita nova média entre esse valor obtido e a média entre os valores máximo e mínimo previamente desconsiderados. O procedimento de medida deve ser repetido para todas as réguas da embarcação [\(ONECE,](#page-49-4) [1992\)](#page-49-4). Completando o processo de arqueação, e tendo a medida de todas réguas, é possível realizar as correções e cálculos para estimar a carga da embarcação.

É importante enfatizar que o processo de medição, como é executado atualmente, continua sendo um processo manual e não automático, devido à necessidade de o arqueador aproximar-se do navio para realizar a medição. Tal dependência da capacidade humana de aproximar-se do navio torna a atividade custosa, devido aos gastos com combustíveis e barco de medição, além de que as diferentes condições do mar podem aumentar o risco da atividade, sendo que a medição é realizada mesmo sob chuva e condições adversas de maré.

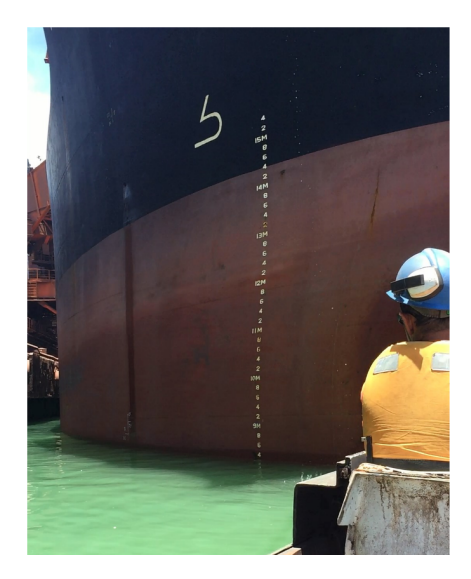

<span id="page-17-0"></span>Figura 2 – Calado de proa de um navio de minério durante processo de carregamento.

<span id="page-17-1"></span>Fonte: Produção do próprio autor.

### **2.2 Processamento digital de imagens**

O campo de estudo do processamento digital de imagens tem seu início atrelado firmemente ao surgimento dos primeiros computadores digitais, e por isso começou a desenvolver-se no início da década de 60, no Laboratório de Propulsão a Jato de Pasadena, nos Estados Unidos, quando imagens transmitidas pela sonda lunar *Ranger 7*, foram recebidas e precisaram ser processadas e recuperadas [\(GONZALEZ; WOODS,](#page-48-3) [2006\)](#page-48-3). Desde então, o avanço da área de processamento digital de imagens vem acompanhando o crescente aumento da capacidade de computadores pessoais armazenarem, processarem e transmitirem imagens digitais, além da diminuição de custos dos mesmos [\(RUSS,](#page-49-0) [2002\)](#page-49-0).

As principais motivações por trás do estudo de processamento de imagens podem ser resumidas em três áreas de estudo, a digitalização de imagens e codificação das mesmas para melhor armazenamento, transmissão e impressão; a melhoria ou reparação de imagens para melhor entendimento das cenas capturadas, seja de ambientes ou comprimentos de onda não além do alcance da visão humana ou restaurar informações perdidas pelo tempo; e a motivação de segmentação e descrição de uma cena para a visão de uma máquina [\(PETROU; PETROU,](#page-49-5) [2010\)](#page-49-5).

A realização de operações sobre uma imagem digital com o intuito de melhorar o entendimento das cenas capturadas tem diversas aplicações, por exemplo, identificar ou localizar anomalias e diagnosticar um paciente em áreas médicas [\(AL-KADI,](#page-48-4) [2017\)](#page-48-4), encontrar objetos, caminhos ou referências em uma cena para aplicações em robótica [\(WEI;](#page-50-0) [HE,](#page-50-0) [2016\)](#page-50-0) [\(BLAS et al.,](#page-48-5) [2008\)](#page-48-5). Esta última aplicação é também onde se encaixa o presente trabalho, que busca alcançar a tradução de uma imagem em dados que possam ajudar um sistema automático de medição de calado de navios.

Imagens digitais podem ser consideradas como sendo uma função bidimensional *f(x,y)* onde x e y são as coordenadas de cada elemento da imagem (*pixel*) e *f(x,y)* a intensidade de cada um deles. Uma imagem digital pode ser obtida ao amostrar as coordenadas *(x,y)* e quantizar a intensidade de cada *pixel*. Dessa forma, o processamento digital de imagens pode ser resumido à aplicação de operações em tais imagens com objetivos claros, modificando-as com o intuito de alcançá-los. Imagens digitais podem ser processadas no chamado domínio espacial ou no domínio da frequência e a aplicação de operações nas mesmas normalmente se dá pela aplicação de um filtro sobre ela. No domínio espacial a convolução de um filtro *h(x,y)* sobre uma imagem *f(x,y)* se dá conforme <span id="page-19-2"></span>utilizando a operação de convolução representada pelo simbolo estrela na Equação [2.1](#page-19-2) e, ao tratar uma imagem no domínio da frequência, tem-se a multiplicação do filtro *H(u,v)* sobre uma imagem *F(u,v)* dada pela Equação [2.2](#page-19-3) [\(GONZALEZ; WOODS,](#page-48-3) [2006\)](#page-48-3).

$$
g(x,y) = f(x,y) \star h(x,y) = \sum_{j=y-h}^{y+h} \sum_{i=x-w}^{x+w} f(i,j)h(x-i,y-j)
$$
 (2.1)

$$
G(u, v) = F(u, v)H(u, v)
$$
\n
$$
(2.2)
$$

<span id="page-19-3"></span>Assim, é possível aplicar a convolução de diferentes filtros em diferentes casos, seja por uma análise espacial da imagem com filtros de tamanho *(2w+1, 2h+1)* ou analisando a imagem no domínio da frequência, com filtros do mesmo tamanho da imagem no domínio da frequência e indicadas as frequências específicas no espectro de frequência da imagem. Na Figura [3](#page-19-0) pode ser visto um exemplo de restauração de uma imagem digital por meio da filtragem no domínio da frequência, no qual foram identificadas as frequências indesejadas, pertencentes a um ruído periódico, e as mesmas foram filtradas.

<span id="page-19-0"></span>Figura 3 – Exemplo de filtragem no domínio da frequência, acima a imagem original e seu espectro de Fourier e abaixo o filtro utilizado e a imagem final

<span id="page-19-1"></span>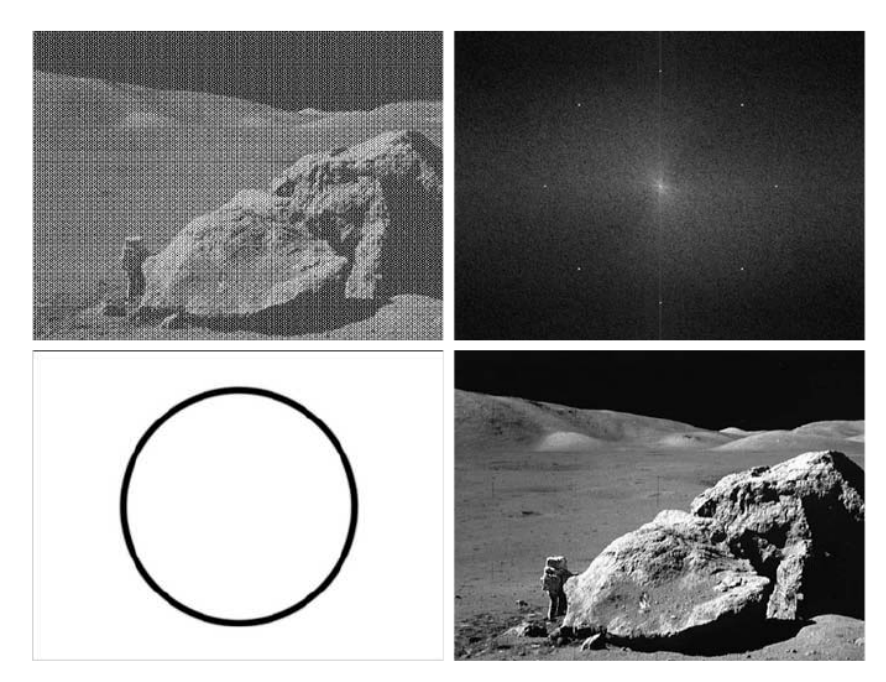

Fonte: [\(GONZALEZ; WOODS,](#page-48-3) [2006\)](#page-48-3)

### **2.3 Identificação da linha d'água**

A utilização de processamento de imagens para determinação do limiar entre regiões de água e não-água<sup>[1](#page-20-0)</sup> não é uma ideia completamente nova, diversos trabalhos já foram feitos para o monitoramento do nível de água em rios [\(ORTIGOSSA et al.,](#page-49-6) [2015\)](#page-49-6) [\(LIN et](#page-49-7) [al.,](#page-49-7) [2013\)](#page-49-7) [\(HIES et al.,](#page-48-6) [2012\)](#page-48-6), esgotos [\(NGUYEN et al.,](#page-49-8) [2009\)](#page-49-8) ou até mesmo a utilização para a determinação da linha d'água para leitura de calados de navios [\(TSUJII; YOSHIDA;](#page-49-9) [IIGUNI,](#page-49-9) [2016\)](#page-49-9) [\(OKAMOTO et al.,](#page-49-10) [2014\)](#page-49-10). Porém, ao analisar tais soluções e aplicar em situações mais práticas, nenhuma delas resolve de forma completa o problema estudado.

A maioria das soluções propostas na literatura que descrevem o problema do nível de água para monitoramento de rios e esgotos utilizam uma régua padrão, que se destaca dos outros elementos da imagem, podendo assim aplicar uma segmentação por limiar para identificar facilmente o nível da água [\(LIN et al.,](#page-49-7) [2013\)](#page-49-7). Outra solução utilizada para a medição do nível de água em rios é a aplicação de um detector de bordas sobre uma régua também predefinida [\(ORTIGOSSA et al.,](#page-49-6) [2015\)](#page-49-6). Ambas soluções não se aplicam às imagens contidas no problema em estudo, pois o padrão de réguas utilizado na construção naval não assegura nenhuma das características necessárias para tais soluções. Além disso, é possível que as réguas de medição de calado estejam cobertas de cracas, ferrugem e outras impurezas.

Algumas soluções já existentes no âmbito de medição de calado utilizam de mais de um *frame* para realizar a detecção da linha d'água, e consideram que câmera e navio estarão em repouso entre eles para que haja uma subtração entre *frames* consecutivos de um vídeo [\(TSUJII; YOSHIDA; IIGUNI,](#page-49-9) [2016\)](#page-49-9). Utilizando a subtração de *frames* consecutivos, é possível retirar da imagem os elementos estacionários, deixando apenas os elementos que se movem na imagem. Para que o método funcione, é necessário que haja movimento da água de um *frame* para outro e que apenas a linha d'água se mova [\(TSUJII; YOSHIDA;](#page-49-9) [IIGUNI,](#page-49-9) [2016\)](#page-49-9). Portanto, tal método falha para perceber o movimento do mar caso a taxa de captura de *frames* seja alta. Para evitar isso, os autores sugerem a utilização de 30 a 60 *frames* por linha d'água.

Outra solução encontrada, utiliza uma subtração de uma quantidade menor de *frames* para diminuir a quantidade de informações na imagem, para depois utilizar um perfil

<span id="page-20-0"></span><sup>1</sup> Neste trabalho são consideradas regiões não água todas aquelas que compõem a cena no contexto de identificação de linha d'água e não são as regiãos do mar ou rio, como navio, céu, equipamentos portuarios, réguas de medição, margem de rio, etc.

vertical da média horizontal da imagem<sup>[2](#page-21-0)</sup>, obtendo assim uma representação das regiões horizontais com maior nível de distúrbios, o que possibilita a sua binarização [\(OKAMOTO](#page-49-10) [et al.,](#page-49-10) [2014\)](#page-49-10). Essa técnica funciona apenas se a linha d'água estiver completamente na horizontal e, da mesma forma que a outra técnica apresentada, funciona apenas considerando que a diferença entre os *frames* será significativa apenas na região do mar.

A dependência temporal de tais soluções mostra que ambas soluções encontradas na literatura são extremamente ligadas às variações das condição climáticas para funcionarem, fazendo com que uma situação de mar calmo possa ser um grande problema para o sistema. Para evitar tal problema, propõe-se aqui uma solução que utilize apenas as informações de uma imagem para determinar a linha d'água, desta forma buscando uma solução distinta das apresentadas.

<span id="page-21-0"></span><sup>2</sup> Okamoto et al. (2014) utilizam da média de todos os *pixels* em uma mesma linha da imagem para criar outra imagem, desta forma criando uma imagem que representa cada linha como sua média.

# <span id="page-22-1"></span>**3 SOLUÇÃO PROPOSTA**

A área de estudos de processamento de imagens possui diversas técnicas de limiarização e detecção de bordas que poderiam ser consideradas para a solução do problema. Uma das técnicas de limiarização muito utilizada para a segmentação de imagens é a aplicação de um limiar global utilizando o método de Otsu [\(OTSU,](#page-49-11) [1979\)](#page-49-11).

A limiarização pelo método de Otsu é muito utilizada para a segmentação de imagens com apenas duas classes, e é ótimo no sentido de maximizar a variância entre classes [\(GONZALEZ; WOODS,](#page-48-3) [2006\)](#page-48-3). As Figuras [4b](#page-22-2) e [4d](#page-22-3) mostram o principal problema da utilização desse método, a classificação baseada na intensidade dos *pixels* de apenas duas regiões em algumas imagens não é o suficiente para a classificação correta, causando na maioria das imagens obtidas uma segmentação errada.

<span id="page-22-0"></span>Figura 4 – Segmentação com utilização do algoritimo de limiarização adaptativo de Otsu

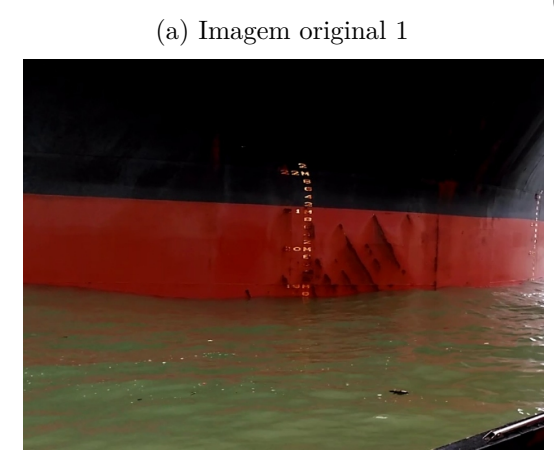

<span id="page-22-2"></span>(b) Imagem exemplo 1 utilizando binarização de Otsu

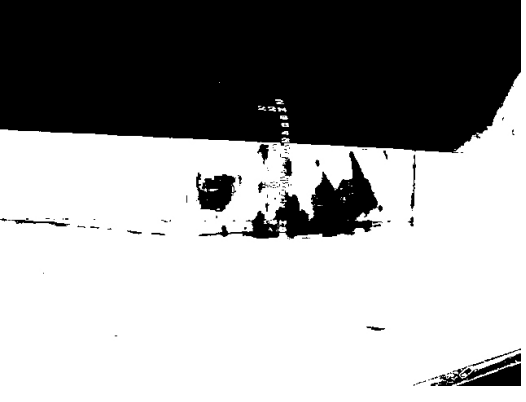

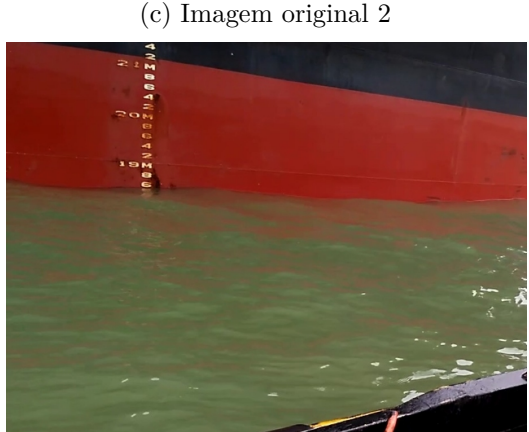

(d) Imagem exemplo 2 utilizando binarização de Otsu.

<span id="page-22-3"></span>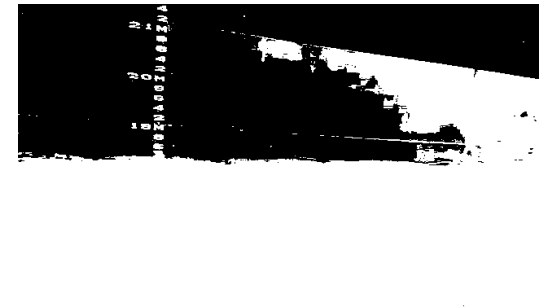

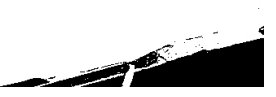

Fonte: Produção do próprio autor.

Outro método muito comum que aparece na literatura, para a segmentação de imagens é a utilização de limiares locais adaptativos ou detectores de borda para a identificação da linha que separa as diferentes regiões. A aplicação de limiares locais para a identificação das regiões é ilustrada nas Figuras [5b](#page-23-2) e [5e.](#page-23-3) Pode-se ver que tal método não retornou uma resposta satisfatória ou utilizável, pois tanto as imperfeições do navio quando as variações da água são muito evidenciadas.

O método de detecção de bordas de Canny [\(CANNY,](#page-48-7) [1986\)](#page-48-7) é considerado uma opção muito superior à aplicação de detectores de bordas como a utilização de uma máscara Laplaciana ou uma máscara de Sobel [\(GONZALEZ; WOODS,](#page-48-3) [2006\)](#page-48-3). Por esse motivo o método foi testado e o resultado de sua aplicação pode ser visto nas Figuras [5c](#page-23-4) e [5f.](#page-23-5) Observa-se em tais figuras que a aplicação do mesmo não é uma opção viável para a detecção da linha d'água pelas próprias características do navio, já que, mesmo se fossem filtradas as bordas pertencentes ao mar, as bordas do navio são extremamente marcadas. Para evitá-las, o problema analisado deveria ser reduzido ainda mais para que uma solução mais específica pudesse ser proposta.

Figura 5 – Segmentação com utilização de algoritimos de limiarização adaptativa

<span id="page-23-0"></span>(a) Imagem original 1

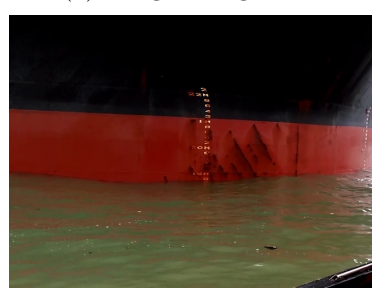

(d) Imagem original 2

<span id="page-23-1"></span>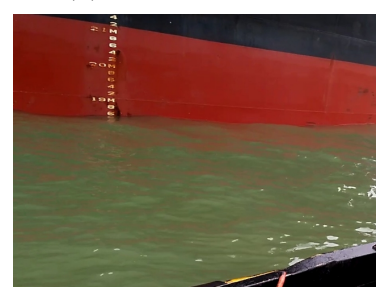

Fonte: Produção do próprio autor.

<span id="page-23-2"></span>(b) Imagem exemplo 1 utilizando (c) Imagem exemplo 1 utilizando limiarização adaptativa

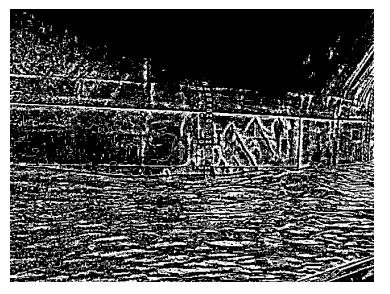

(e) Imagem exemplo 2 utilizando limiarização adaptativa.

<span id="page-23-3"></span>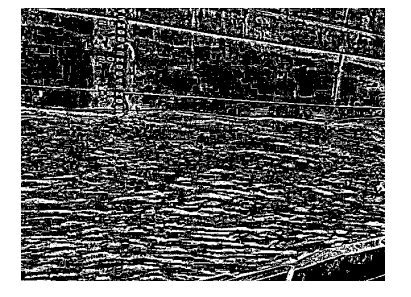

<span id="page-23-4"></span>método de Canny

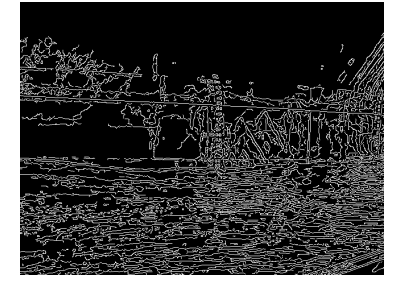

(f) Imagem exemplo 2 utilizando método de Canny.

<span id="page-23-5"></span>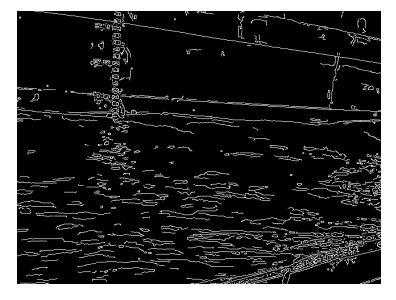

### **3.1 Estrutura da Solução Proposta**

A solução aqui proposta para o problema de identificação de linha d'água, utilizando processamento de imagens, considera a utilização de apenas uma imagem, e não uma solução que utilize mais de um *frame* como as apresentadas por Tsujii;Yoshida;Iiguni (2016) e Okamoto et al. (2014). Tal consideração foi estabelecida para que a solução proposta possa fornecer resultados a toda uma sequência de imagens de um vídeo, e que futuramente, estes resultados sequenciais possam ajudar na determinação mais precisa ao aplicar algoritmos de otimização, aumentando assim a confiabilidade da detecção e excluindo possíveis erros.

O *software* desenvolvido foi feito na linguagem de programação C++ com o auxílio da biblioteca de processamento de imagens e visão computacional *OPENCV* [\(TEAM,](#page-49-12) [2017\)](#page-49-12). Tal biblioteca foi utilizada por conter as principais funções básicas ao processamento de imagens implementadas de forma otimizada, e por se tratar de uma biblioteca livre de código aberto. A linguagem de programação C++ foi escolhida por se tratar de uma linguagem livre e compilada.

A criação de um sistema de processamento de imagens digitais para um determinado problema segue os passos de pré-processamento, no qual os fatores não desejados da cena são tratados. Tal etapa será explicada na Seção [3.2](#page-24-1) à frente. O processamento, no qual operações são aplicadas nas imagens com o intuito de retornar apenas as características desejadas, será apresentado na Seção [3.3](#page-29-1) e o pós-processamento, etapa que retorna apenas atributos ou características desejadas da imagem, apresentado na Seção [3.4.](#page-32-1) Dessa forma a Figura [6](#page-24-0) destaca as etapas da estrutura proposta com o objetivo de obter a linha d'água ao final, após a etapa de pós-processamento.

Figura 6 – Fluxograma da solução proposta.

<span id="page-24-0"></span>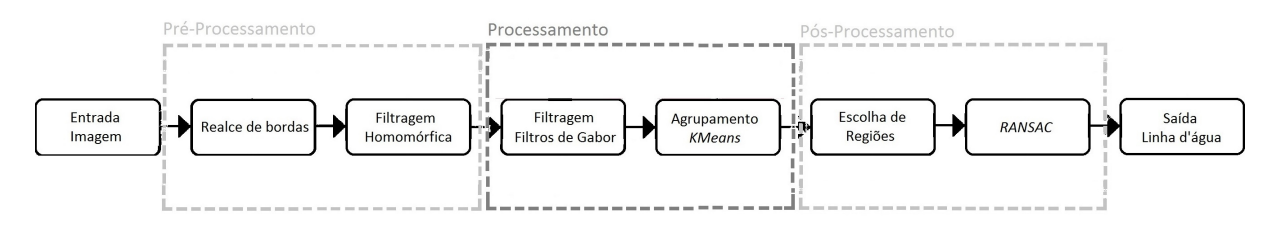

<span id="page-24-1"></span>Fonte: Produção do próprio autor.

### **3.2 Pré-processamento**

A etapa de pré-processamento é considerada por alguns uma etapa arriscada de processamento, pois altera os dados da imagem estudada, podendo assim deformá-la por meio do acréscimo de artefatos ou ruídos. Porém, o uso inteligente da mesma também pode evidenciar características buscadas na imagem [\(KING,](#page-48-8) [2014\)](#page-48-8). Dessa forma, os principais problemas considerados ao aplicar o pré-processamento consistem em tentar eliminar as características não desejadas da imagem, que não fazem parte do objeto de estudo ou que são buscadas na imagem, porém pouco evidentes. Assim, pode-se classificar as operações de pré-processamento em operações de correção e de aprimoramento [\(KING,](#page-48-8) [2014\)](#page-48-8).

Operações de correção podem ser consideradas como aquelas que tentam ajustar a imagem retirando características não desejadas como variações de iluminação, ruído, variações de cor ou correções necessárias para compensar alguma característica do sensor com o qual a imagem foi obtida. Nesse sentido, o trabalho proposto aplica apenas correções de iluminação, explicada mais a fundo na Seção [3.2.2.](#page-26-0) Isto porque as imagens estudadas não possuem altos níveis de ruído ou características peculiares de sensor, tendo como problema nesta etapa apenas as diferenças de iluminação na cena, devido aos diferentes horários de carregamento das embarcações.

Considerando as operações de aprimoramento da imagem obtida, os problemas mais comums são quanto às componentes de alta ou baixa frequência presentes na imagem, nas quais as componentes desejadas podem estar pouco evidentes. Dessa forma, nas cenas em estudo e considerando o método utilizado, foi escolhido aplicar um reforço às componentes de alta frequência, assim realçando as bordas da imagem. Tal reforço será explicado mais a fundo na Seção [3.2.1.](#page-25-0)

### <span id="page-25-0"></span>**3.2.1 Realce de Bordas**

O processo de realce de bordas, que vem sendo utilizado há muitos anos, consiste na subtração de uma imagem suavizada da imagem original, tal processo se chama *unsharp masking* [\(GONZALEZ; WOODS,](#page-48-3) [2006\)](#page-48-3). Esse procedimento de filtragem pode ser realizado tanto no domínio espacial quanto no domínio da frequência, já que seus passos são simples e consistem em inicialmente suavizar a imagem e subtraí-la da original, obtendo assim uma imagem apenas com as informações de bordas. Para que a imagem mantenha as informações originais após a obtenção das bordas, é necessário que a imagem que as contém

seja somada à imagem original, resultando apenas em um realce. Usualmente o realce de bordas é feito no domínio espacial utilizando a convolução de um filtro gaussiano sobre a imagem [\(PETROU; PETROU,](#page-49-5) [2010\)](#page-49-5), porém, o mesmo procedimento pode ser feito no domínio da frequência utilizando outros filtros passa-baixas, como por exemplo um filtro ideal ou *Butterworth* [\(SONKA; HLAVAC; BOYLE,](#page-49-13) [2007\)](#page-49-13).

Os principais parâmetros para a definição de uma operação de realce de bordas são o tamanho (ou raio) do operador e uma constante de realce, que multiplica as bordas [\(KLETTE,](#page-49-14) [2014\)](#page-49-14). Tal operação está ilustrada na Equação [3.1,](#page-26-1) onde *g(x,y)* representa a nova imagem, *m(x,y)* representa a imagem contendo apenas as componentes de alta frequência, *f(x,y)* a imagem contendo apenas as componentes de baixa frequência e *k* representa a constante de realce. Dessa forma, um exemplo do processo de filtragem pode ser visto na Figura [7,](#page-27-1) onde a Figura [7a](#page-27-2) mostra a imagem original, a Figura [7b](#page-27-3) mostra a mesma imagem suavizada com um filtro Gaussiano de tamanho 21x21. Após essa suavização, a Figura [7c](#page-27-4) mostra apenas as bordas da imagem após a subtração e por fim na Figura [7d](#page-27-1) pode ser vista a imagem final com o realce de bordas aplicado.

$$
m(x, y) = f(x, y) - \overline{f}(x, y)
$$
  
\n
$$
g(x, y) = f(x, y) + k * m(x, y)
$$
\n(3.1)

### <span id="page-26-1"></span><span id="page-26-0"></span>**3.2.2 Iluminação**

Um dos métodos mais conhecidos para a correção de iluminação em uma imagem pode ser considerado o método da filtragem homomórfica. O método parte do princípio de que a função imagem *f(x,y)* pode ser considerada um produto da função iluminância *i(x,y)* e a função reflectância *r(x,y)* [\(OPPENHEIM; SCHAFER; STOCKHAM,](#page-49-15) [1968\)](#page-49-15). Dessa forma, pode-se utilizar das propriedades matemáticas da função logarítmica para separar as duas componentes, e assim atenuar uma componente mais que a outra. Para isso, a análise da imagem deve ser realizada no domínio da frequência, de forma a possibilitar a aplicação de operações diretamente sobre as componentes da iluminância e reflectância [\(GONZALEZ;](#page-48-3)

<span id="page-27-4"></span><span id="page-27-2"></span><span id="page-27-0"></span>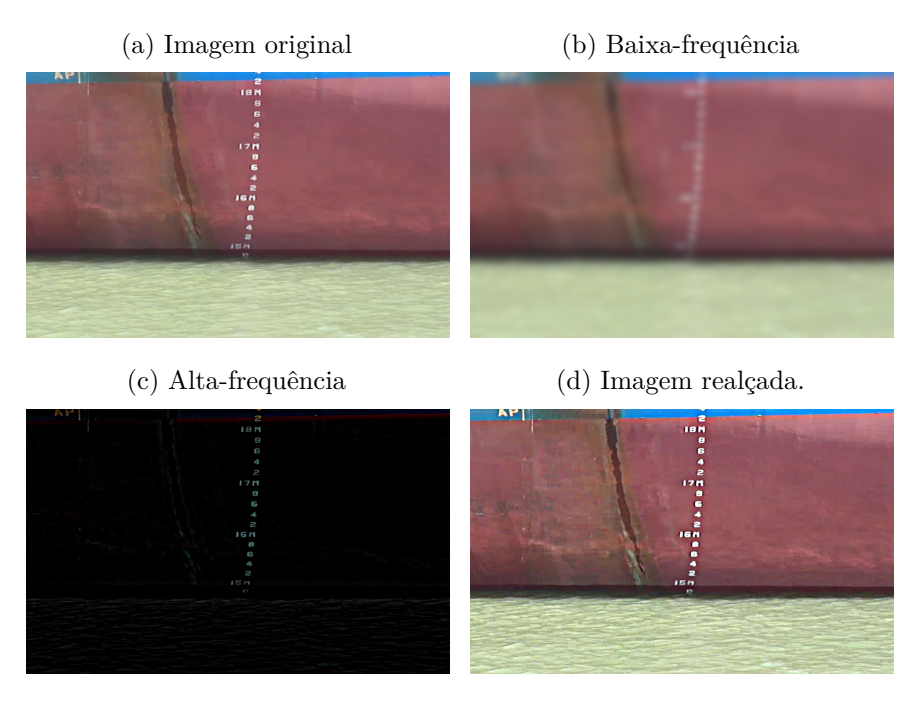

<span id="page-27-3"></span><span id="page-27-1"></span>Figura 7 – Processo de realce de bordas

Fonte: Produção do próprio autor.

<span id="page-27-5"></span>[WOODS,](#page-48-3) [2006\)](#page-48-3).

$$
f(x,y) = i(x,y)r(x,y)
$$
  
\n
$$
ln(f(x,y)) = ln(i(x,y)) + ln(r(x,y))
$$
\n
$$
F'(u,v) = I'(u,v) + R'(u,v)
$$
\n(3.2)

A filtragem homomórfica é representada na Equação [3.2,](#page-27-5) em que *F'(u,v), I'(u,v) e R'(u,v)* são, respectivamente, as transformadas de Fourier da função logarítimica da imagem original, da função iluminância e da função reflectância. Assim, pode-se utilizar as propriedades da transformada de Fourier e filtrar a imagem no domínio da frequência, tendo então a separação entre as componentes iluminância e reflectância da imagem. O procedimento como um todo da aplicação de filtros homomórficos pode ser visualizado na Figura [8,](#page-28-0) que inclui também o passo da transformada de Fourier inversa e da utilização da exponencial para inverter o logaritmo previamente utilizado.

Usualmente, a etapa de aplicação de filtro acontece utilizando um filtro *Butterworth* passa-alta amortecido para que não seja perdida toda informação de baixafrequência [\(SONKA; HLAVAC; BOYLE,](#page-49-13) [2007\)](#page-49-13). O filtro passa-alta é utilizado pois a reflectância da cena é atribuída às variações bruscas da imagem, devido a mudanças de materiais e superfícies. Dessa maneira, a mesma carrega as informações de alta-frequência,

Figura 8 – Fluxograma do processo de filtragem homomórfica.

<span id="page-28-0"></span>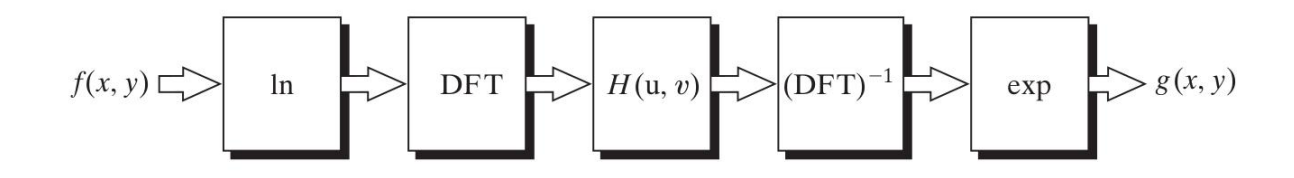

Fonte: [\(GONZALEZ; WOODS,](#page-48-3) [2006\)](#page-48-3).

enquanto as informações de iluminância tendem a variar de maneira mais sutil, sendo associadas às frequências mais baixas.

A Figura [9](#page-28-2) mostra uma das cenas em estudo tendo um filtro homomórfico sido aplicado. A diminuição da variação de intensidade e o aprimoramento de contraste, que são os efeitos principais de tais filtros [\(GONZALEZ; WOODS,](#page-48-3) [2006\)](#page-48-3), podem ser vistos claramente em tal imagens.

<span id="page-28-2"></span>Figura 9 – Resultado da etapa de escolha da região que representa a água.

<span id="page-28-1"></span>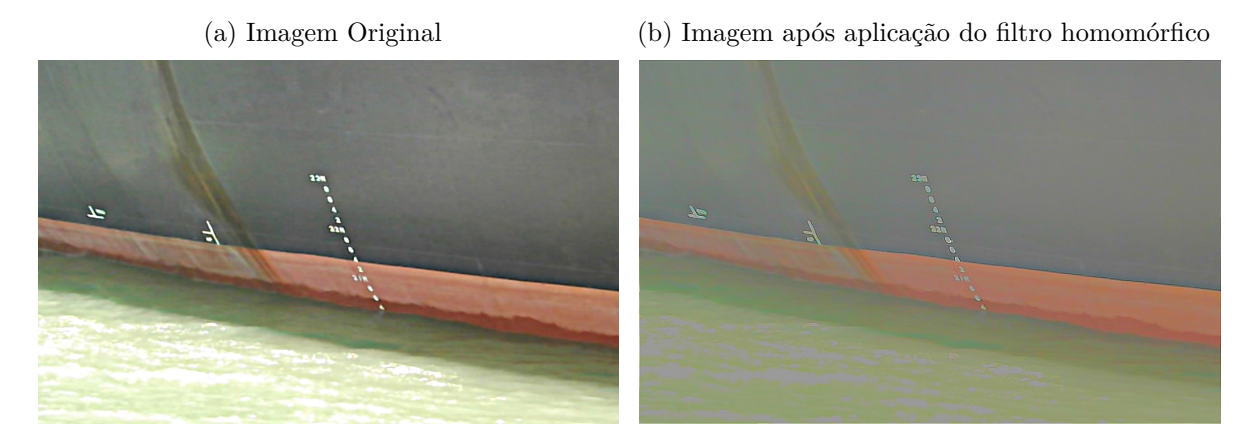

Fonte: Produção do próprio autor.

Outros métodos para corrigir iluminação muito utilizados são as transformações morfológicas como *Top-Hat* e *Bottom-Hat*. Tais operações são resultado da combinação da subtração da imagem original com aberturas ou fechamentos. A operação *top-hat*, representada na Equação [3.3,](#page-29-2) onde *f* é a imagem original e *b* o elemento estruturante, é o resultado da subtração da abertura de uma imagem, representada na equação pelo simbolo ∘, por ela própria.

O procedimento funciona retirando os elementos da imagem com o elemento estruturante da abertura, dessa forma obtém-se apenas as informações do plano de fundo da imagem, com as informações de iluminação da cena. Tais informações são então retiradas da imagem, separando as informações do plano frontal com iluminação mais homogênea das informações do plano de fundo, com as variações de iluminação [\(GONZALEZ; WOODS,](#page-48-3) [2006\)](#page-48-3).

$$
T_{hat}(f) = f - (f \circ b) \tag{3.3}
$$

<span id="page-29-2"></span>Esse método é muito utilizado para separar o plano frontal do plano de fundo de uma imagem [\(GONZALEZ; WOODS,](#page-48-3) [2006\)](#page-48-3), porém o elemento estruturante das operações morfológicas deve encaixar-se muito bem na cena, de forma que a abertura da mesma realmente elimine os objetos do plano frontal. O principal problema para que tal premissa seja atendida é que o aumento do elemento estruturante pode acrescentar artefatos à imagem. Como a cena em estudo neste projeto tem um plano frontal muito variado, o problema é intensificado, fazendo com que essa técnica torne-se inviável. Um exemplo de imagem alterada pela utilização do *Top-Hat* pode ser visto na Figura [10b.](#page-29-3)

<span id="page-29-3"></span>Figura 10 – Resultado da utilização do procedimento *Top-Hat*.

(a) Imagem Original (b) Imagem após aplicação do *Top-Hat*

<span id="page-29-0"></span>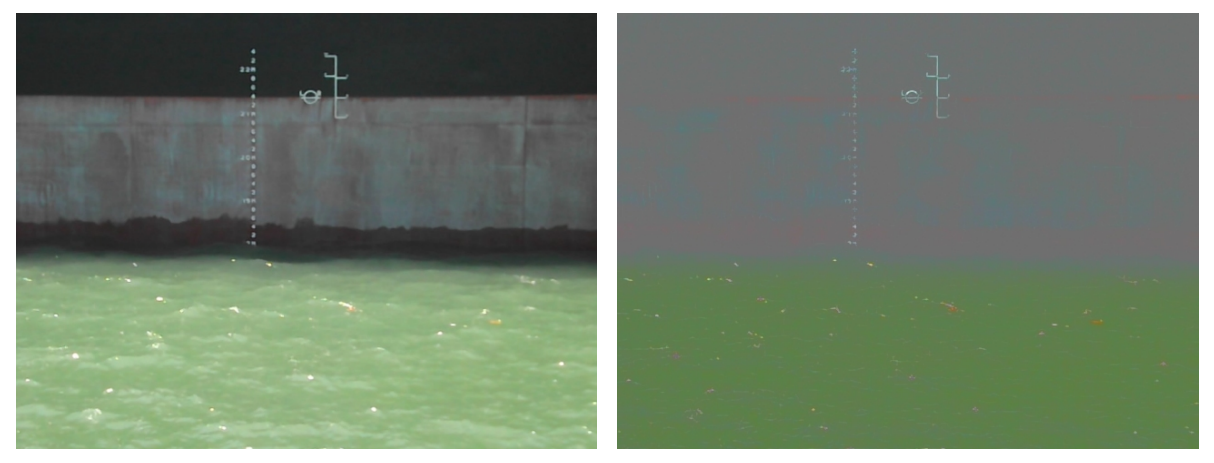

Fonte: Produção do próprio autor.

### <span id="page-29-1"></span>**3.3 Extração de características**

A etapa de processamento de uma imagem também pode ser considerada uma etapa de extração de características e representação das mesmas. Dessa forma, ao planejar esta etapa, é necessário definir quais as principais características buscadas na imagem e os métodos mais adequados para a busca das mesmas e como estas serão descritas.

Uma das características mais marcantes de algumas imagens é a informação de textura. Apesar da importância de tal característica, considera-se muito difícil determinar uma definição geral de textura em uma imagem devido à diversidade de padrões que podem ser encontrados em diferentes cenas [\(ARIVAZHAGAN; GANESAN,](#page-48-9) [2003\)](#page-48-9). Uma das definições mais aceitas é a de que uma região na imagem tem uma textura constante se as propriedades locais da região são constantes, aproximadamente periódicas ou variam de forma muito suave [\(SKLANSKY,](#page-49-16) [1978\)](#page-49-16).

Baseados nessa definição, muitos métodos diferentes já foram propostos para a identificação de texturas em uma imagem, e nos anos recentes os filtros de Gabor vêm ganhando grande atenção e popularidade [\(LI et al.,](#page-49-17) [2010\)](#page-49-17) pelo fato de as células no córtex visual de mamíferos poderem ser modeladas utilizando funções de Gabor [\(JONES;](#page-48-10) [PALMER,](#page-48-10) [1987\)](#page-48-10).

### <span id="page-30-0"></span>**3.3.1 Filtro de Gabor**

<span id="page-30-1"></span>Funções de Gabor são, essencialmente, uma onda senoidal modulada em um invólucro Gaussiano de duas dimensões. Uma expressão para obter uma função de Gabor é dada pela Equação [3.4.](#page-30-1) Nela *λ* é dado como o comprimento de onda central da função, *θ* o ângulo entre a direção da onda senoidal e o eixo x do domínio espacial, e *σ* o desvio padrão da gaussiana.

$$
g(x, y, \lambda, \theta, \psi, \sigma) = exp(-\frac{x^2 + y^2}{2\sigma^2})exp(i(2\pi\frac{x'}{\lambda} + \psi))
$$
  
\n
$$
x' = x\cos\theta + y\sin\theta
$$
  
\n
$$
y' = -x\sin\theta + y\cos\theta
$$
\n(3.4)

A resposta dos filtros de Gabor são obtidas por meio da convolução da função de Gabor (ou máscara de Gabor) com a imagem, tendo assim a relação entre os *pixels* e suas vizinhanças, e consequentemente as características de textura quanto à frequência espacial e a orientação da imagem [\(IDRISSA; ACHEROY,](#page-48-11) [2002\)](#page-48-11). Muitas características já foram propostas para classificar texturas após a utilização de filtros de Gabor como médias locais, desvio padrão, variância, máximos locais, energia e entropia [\(ARIVAZHAGAN;](#page-48-9) [GANESAN,](#page-48-9) [2003\)](#page-48-9). Porém, a utilização de muitas características concomitantemente tem um desempenho ruim quando são utilizadas poucas imagens para caracterizar o problema [\(LI et al.,](#page-49-17) [2010\)](#page-49-17).

A obtenção de um banco de filtros de Gabor consiste na variação dos parâmetros da função de Gabor de forma a evidenciar ou separar as regiões de texturas diferentes da forma mais eficaz, uma vez que a possível combinação de diferentes parâmetros permite ao filtro a análise de diferentes frequências espaciais e no domínio da frequência [\(BIAN-](#page-48-12)[CONI; FERNÁNDEZ,](#page-48-12) [2007\)](#page-48-12). Comparações mostram que um dos parâmetros que mais influenciam na classificação de diferentes texturas é o número de desvios padrão da função gaussiana utilizada, considerando que diferentes desvios padrão ajudam a diferenciar as texturas [\(BIANCONI; FERNÁNDEZ,](#page-48-12) [2007\)](#page-48-12).

#### <span id="page-31-0"></span>**3.3.2 Agrupamento por** *K-means*

Após realizada a separação de elementos de diferentes texturas em uma imagem, é recomendado que se utilize um algoritmo de agrupamento para segmentar as regiões com as diferentes texturas. Para isso, um dos algoritmos com melhor relação velocidade qualidade é o chamado *K-means* [\(BLAS et al.,](#page-48-5) [2008\)](#page-48-5).

O algoritmo de agrupamento *K-means* é utilizado desde a década de 50 [\(JAIN,](#page-48-13) [2010\)](#page-48-13) e vem sendo aprimorado desde então. Seu princípio básico é a minimização da soma da distância quadrática entre a posição dos pontos e o grupo ao qual eles pertencem. Trata-se de um processo iterativo composto pelos passos de: (i) selecionar uma divisão de pontos em *K* grupos, (ii) calcular a distância quadrática entre tais pontos e o centro dos grupos,(iii) atualizar as partições de grupos colocando cada ponto no grupo que apresenta menor distância,(iv) em seguida calcular os novos centros e (v) repetir o processo até que a soma do distância quadrática seja mínimo, ou o processo iterativo alcance algum critério de parada. Um pseudocódigo do algoritmo pode ser visto no Quadro [1.](#page-32-0)

Os principais parâmetros deste processo acabam sendo o número de grupos *K*, os centros iniciais dos grupos e os critérios de parada, como o número de iterações e distância mínima. A determinação automática do número de grupos é considerado um dos problemas mais difíceis do agrupamento de dados [\(JAIN,](#page-48-13) [2010\)](#page-48-13). Dessa forma, os algoritmos de *K-means* tem o número de grupos sendo definido pelo problema a ser analisado e por experimentos. O centro dos grupos iniciais é tratado por uma modificação da proposta original do algoritmo, dando origem ao chamado *K-means++* [\(ARTHUR;](#page-48-14) [VASSILVITSKII,](#page-48-14) [2007\)](#page-48-14), no qual o primeiro centro é escolhido aleatoriamente e os outros centros dos grupos são definidos utilizando uma distribuição probabilística em que os pesos

são o quadrado das distâncias do possível novo centro e os centros já escolhidos [\(ARTHUR;](#page-48-14) [VASSILVITSKII,](#page-48-14) [2007\)](#page-48-14). Utilizando tal otimização, é possível escolher centros iniciais para os grupos de forma melhor amostrada e assim diminuir o tempo de processamento em até 70% [\(ARTHUR; VASSILVITSKII,](#page-48-14) [2007\)](#page-48-14).

Quadro 1 – Algoritimo exemplo do método *K-means*.

```
1 seja 'k' o numero grupamentos desejados
2 seja 'n' o numero maximo de iteracoes
3 seja 'cent' o valor calculado para os 'k' centroides iniciais
4 enquanto (iteracoes \langle n' \rangle)
5 \qquad \text{cent} \text{velhos} = ' \text{cent}'6 para ( cada elemento do conjunto de dados)
7 calular o cent_velhos mais proximo
8 rotulo do ponto = cent_velhos mais proximo
9 cent = calcula os 'k' centroides do conjunto com os novos rotulos
10 incrementa iteracoes
```
Fonte: Produção do próprio autor.

#### <span id="page-32-1"></span>**3.4 Pós-processamento**

A etapa de pós-processamento é aquela que recebe uma imagem agrupada ou binarizada e realiza um último tratamento na mesma para que seja alcançado o objetivo final do processo. Tal etapa pode encontrar uma região de interesse, filtrar possíveis falsos positivos e aplicar algoritmos para melhorar a obtenção de resultados.

A representação de imagens como sendo um conjuto de grupos de características distintas faz com que seja necessária a escolha de quais características são buscadas na análise de cada cena.

### <span id="page-32-2"></span>**3.4.1 Escolha de regiões**

O caso estudado tem como resultado da etapa de processamento da imagem os *K* grupos representados sobre a imagem original, que representam as regiões com cores e texturas mais próximas. Como o objetivo final é a intersecção entre a região composta pelo mar e o navio, deve haver a escolha das regiões de interesse dentre as regiões segmentadas.

A escolha de tais regiões pode ser feita levando em consideração vários critérios, e em muitos casos as informações de características retornadas do agrupamento de regiões poderiam ser utilizadas nesta etapa também. Porém, a análise das imagens obtidas levou a considerar apenas a posição no eixo vertical das regiões como sendo fator decisivo e em comum da região do mar nas diversas imagens analisadas. Assim, decidiu-se que a maior região mais abaixo da imagem seria considerada mar e o limite superior da mesma considerado a linha d'água.

### <span id="page-33-0"></span>**3.4.2 RANSAC**

O método final de pós-processamento aplicado ao processo foi a utilização do algoritmo iterativo *RANSAC (Random Sample Consensus)* [\(FISCHLER; BOLLES,](#page-48-15) [1981\)](#page-48-15). Tal algoritmo tem como objetivo a exclusão de *outliers* da linha d'água determinada como o limite superior da região determinada anteriormente, aproximando o resultado a uma linha reta. Dessa forma, ao final da etapa de pós-processamento será obtida uma linha reta que melhor representa a linha d'água para futura utilização no sistema de medição do calado de navios.

O princípio básico do procedimento é a descoberta do modelo que engloba o maior número de pontos, dentre os dados, de forma iterativa. Para isso, são amostrados dois,ou mais, pontos chamados *possíveis inliers*, dos quais é criado um modelo, o erro entre o modelo e os os outros pontos é calculado e o número de pontos que cabe no consenso, ou seja tem erro menor que o erro determinado, é calculado. O processo se repete até que o número máximo de iterações tenha sido alcançado ou um modelo que englobe o maior número de pontos tenha sido obtido. Após o término do processo iterativo um novo modelo é obtido utilizando apenas os pontos considerados *inliers* do melhor modelo obtido com dois pontos aleatórios. Um pseudocódigo com a implementação básica do método pode ser visto no Quadro [2](#page-34-0)

Quadro 2 – Algoritimo exemplo do método *RANSAC*.

```
1 seja k o numero de iteracoes maximo
2 seja t o limiar do erro entre modelo e ponto
3 seja d o numero de elementos do melhor consenco, iniciado como zero
4 enquanto (iteracoes \langle "k")
5 possivel_inliers = 2 valores selecionados aleatoriamente
6 possivel_modelo = modelo usando possivel_inliers
7 conjunto consenco \leq possive is in liers
8 para ( cada ponto nos dados diferente de possivel inliers )
9 se (pontos se encaixam no possivel modelo com erro menor que "t")
10 adciona o ponto ao conjunto_consenco
11 se (numero de elementos conjunto consenco > d)
12 esse_modelo = modelo usando conjunto_consenco
13 esse_erro = erro de esse_modelo com os pontos do conjunto_consenco
14 se esse erro < melhor erro
15 melhor_modelo = esse_modelo
16 melhor_conjunto = conjunto_consenco
17 melhor_erro = esse_erro
18 incrementa iteracoes
```
Fonte: Produção do próprio autor.

### <span id="page-35-1"></span>**4 EXPERIMENTOS E RESULTADOS**

### <span id="page-35-2"></span>**4.1 Banco de Imagens**

Para a realização dos testes e validações do método obtido foi necessária a obtenção de um banco de imagens que melhor representasse o problema. O principal banco de imagens foi obtido no município de Vitória, Espírito Santo, no Porto de Tubarão com autorização da empresa Vale S.A. responsável pelo controle do mesmo. As imagens foram obtidas majoritariamente durante o mês de Setembro de 2017, e cerca de 60 mil imagens foram obtidas de diferentes posições, distâncias e condições de iluminação. As imagens foram obtidas no formato JPG e com tamanhos de 640 *pixels* de largura por 480 *pixels* de altura.

Das 60 mil imagens obtidas, cerca de 1135 imagens foram amostradas aleatoriamente de forma a ilustrar o banco em sua totalidade e as mesmas tiveram a posição da linha d'água abaixo da régua de calado marcadas manualmente para os cálculos de erro e comparação com os resultados obtidos pelo método proposto. As marcações foram feitas conforme pode ser visto nas Figuras [11a](#page-35-3) e [11b,](#page-35-4) nas quais podem ser vistos em amarelo a marcação da linha d'água logo abaixo da régua e em ciano a marcação referente a duas posições da régua, equivalendo a aproximadamente um metro, para ser obtida uma relação entre *pixels* na imagem e metros na régua, a fim de comparação.

Figura 11 – Imagens originais com marcação da linha d'água e régua exemplo.

<span id="page-35-3"></span><span id="page-35-0"></span>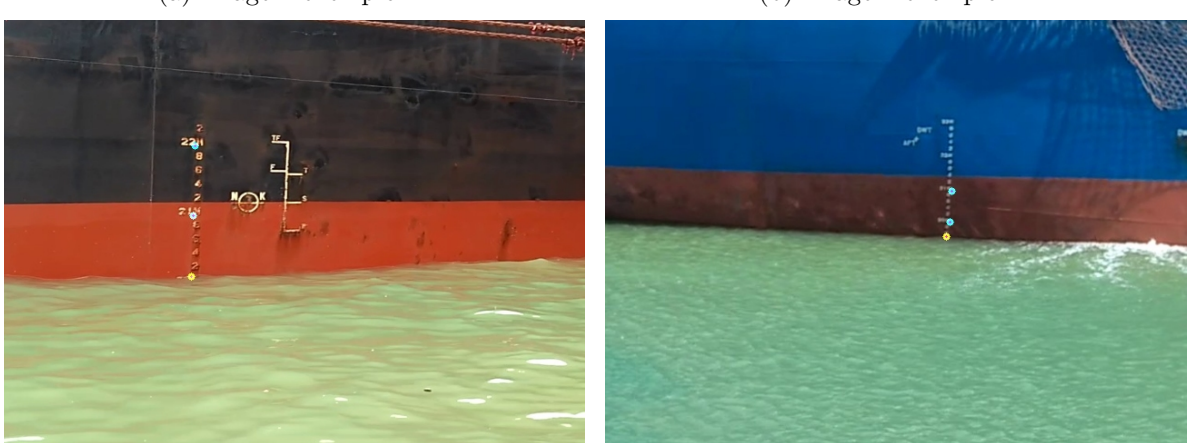

(a) Imagem exemplo 1 (b) Imagem exemplo 2

<span id="page-35-4"></span>

Fonte: Produção do próprio autor.

As imagens capturadas para a realização do estudo foram pensadas de forma a

abordar diversos ângulos, distâncias, posições e condições de cena. Uma das características necessárias para a utilização neste estudo é a presença de ao menos um metro da régua de medição na cena. Dessa forma, todas as imagens utilizadas seriam comparadas com sua respectiva razão *pixel*-centímetro. A Figura [12](#page-36-2) mostra algumas imagens exemplo com diferentes navios em diferentes posições e iluminação.

Figura 12 – Imagens exemplo de diferentes imagens que compôem o banco em estudo.

<span id="page-36-0"></span>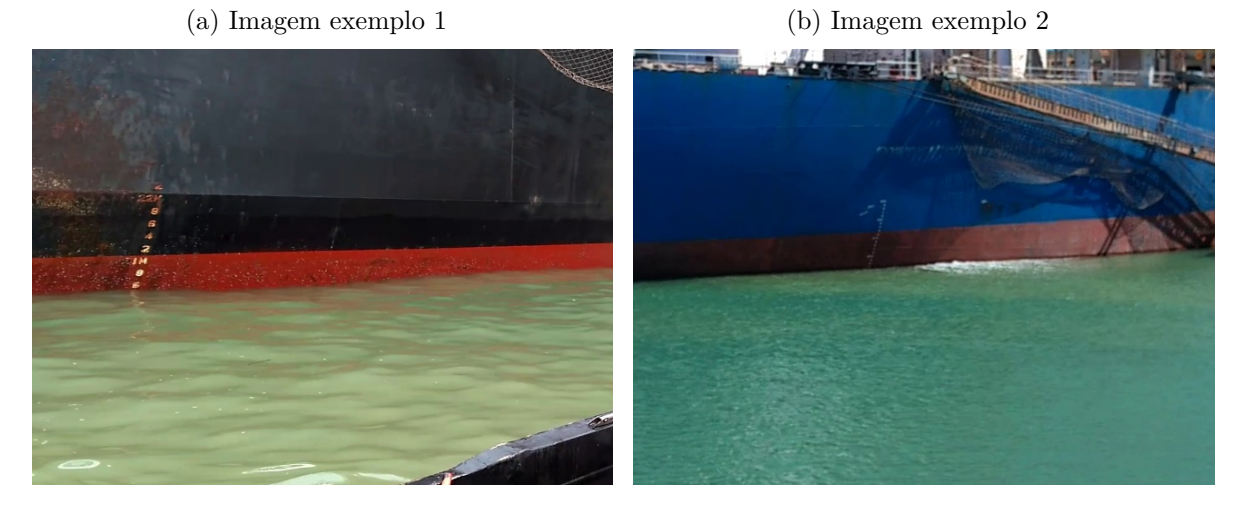

<span id="page-36-2"></span>(c) Imagem exemplo 3 (d) Imagem exemplo 4

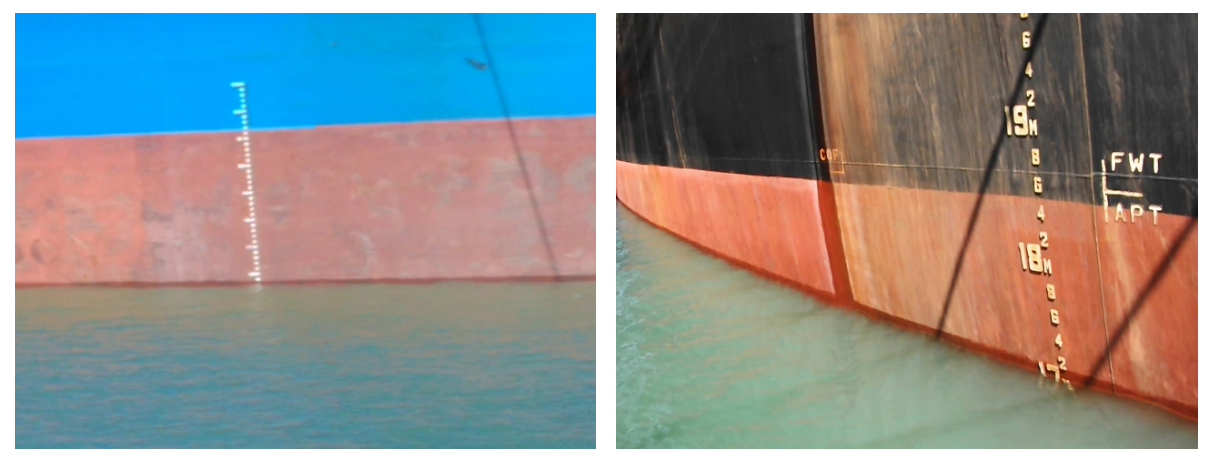

Fonte: Produção do próprio autor.

O banco de imagens é composto por um volume de imagens muito maior que o número de imagens utilizadas na validação do método proposto, porque um dos objetivos foi possuir uma grande quantidade de imagens que pudesse ser utilizada em trabalhos futuros, havendo ainda imagens sequenciais e imagens em diferentes posições de câmera.

<span id="page-36-1"></span>Por questões de segurança, ainda não foram obtidas imagens durante o período noturno ou em condições climáticas extremas, como por exemplo chuva ou neblina.

### **4.2 Experimentos Realizados**

A utilização do filtro homomórfico para separação da reflectância e consequentemente diminuição do nível de contraste da imagem foi realizada com a aplicação de um filtro *Butterworth* de terceira ordem e as Figuras [13b](#page-37-1) e [13d](#page-37-2) mostram dois exemplos de resultados de tal etapa. Pode-se ver em tais imagens que o objetivo de diminuição do alcance dinâmico foi alcançado com a aplicação de tal filtro. Após a aplicação do mesmo, foi utilizado o realce de bordas mostrado nas Figuras [14b](#page-38-1) e [14d.](#page-38-2)

Figura 13 – Resultado da etapa de filtragem homomórfica

<span id="page-37-0"></span>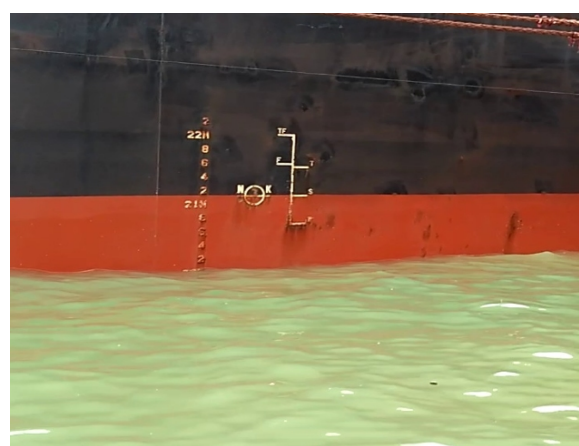

(a) Imagem original 1

(b) Imagem exemplo 1 com aplicação do filtro homomórfico

<span id="page-37-1"></span>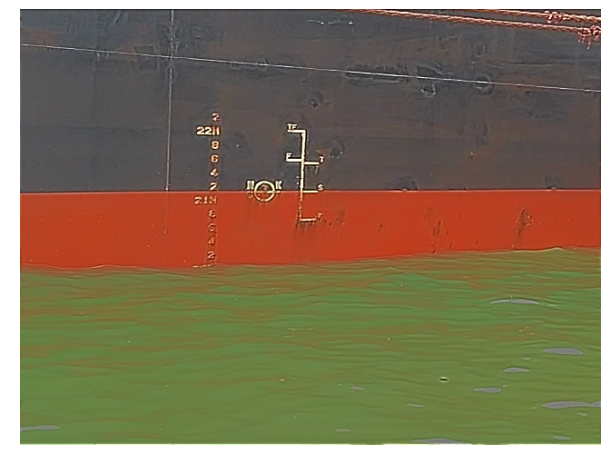

(c) Imagem original 1

(d) Imagem exemplo 2 com aplicação do filtro homomórfico

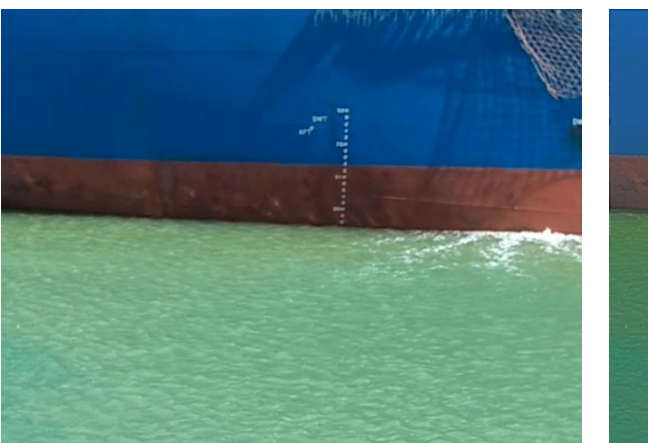

<span id="page-37-2"></span>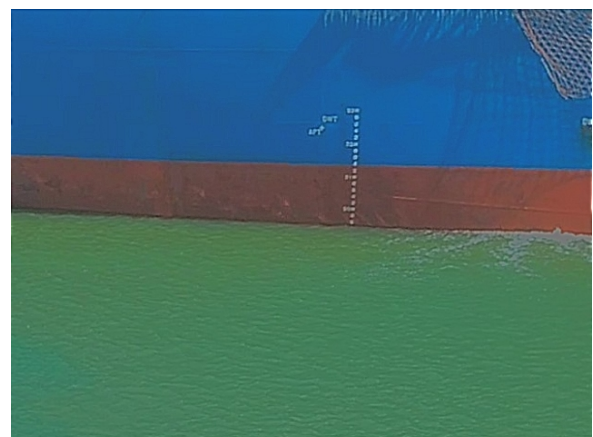

Fonte: Produção do próprio autor.

A partir dos procedimentos teóricos explicados na Seção [3.3.1](#page-30-0) e de experimentações práticas utilizando o banco de imagens, foi obtido um banco de filtros de Gabor para a frequência central de 1.414 e três frequências, até três vezes a frequência central. O desvio

<span id="page-38-0"></span>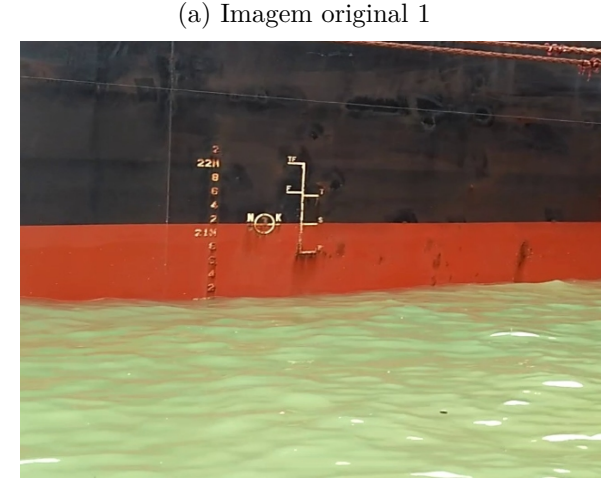

- Figura 14 Resultado da etapa de realce de bordas
	- (b) Imagem exemplo 1 com aplicação do realce de bordas

<span id="page-38-1"></span>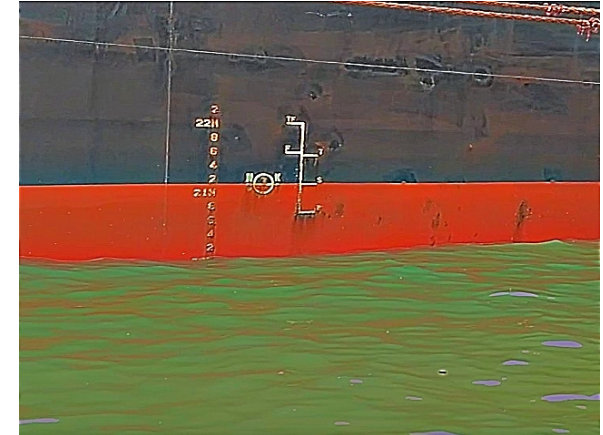

<span id="page-38-2"></span>(d) Imagem exemplo 2 com aplicação do realce de bordas

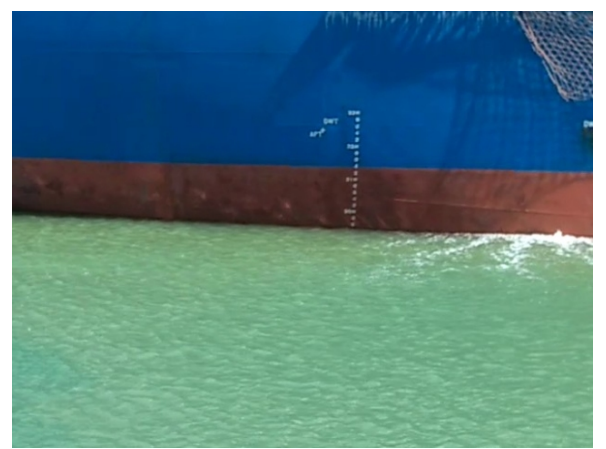

(c) Imagem original 2

Fonte: Produção do próprio autor.

padrão inicial escolhido foi 0.5 até cinco vezes 0.5 (cinco desvios padrões) e três orientações foram utilizadas, com variação de 30<sup>°</sup> entre elas. Tais filtros podem ser visualizados na Figura [15,](#page-39-0) em que os mesmos foram normalizados para melhor interpretação visual.

A experimentação prática foi necessária para determinar a frequência central do filtro e o tamanho das janelas do mesmo, já que tais parâmetros dependem exclusivamente da cena analisada. Os parâmetros quanto ao número de frequências, número de orientações e desvio padrão da Gaussiana seguiram o procedimento citado na Seção [3.3.1](#page-30-0) levando em consideração a maior importância do parâmetro do desvio padrão da Gaussiana [\(BIANCONI;](#page-48-12) [FERNÁNDEZ,](#page-48-12) [2007\)](#page-48-12).

Tendo os bancos de filtros de Gabor sido definidos, foi realizada a filtragem da imagem para os diferentes filtros, obtendo assim uma imagem composta pela resposta média

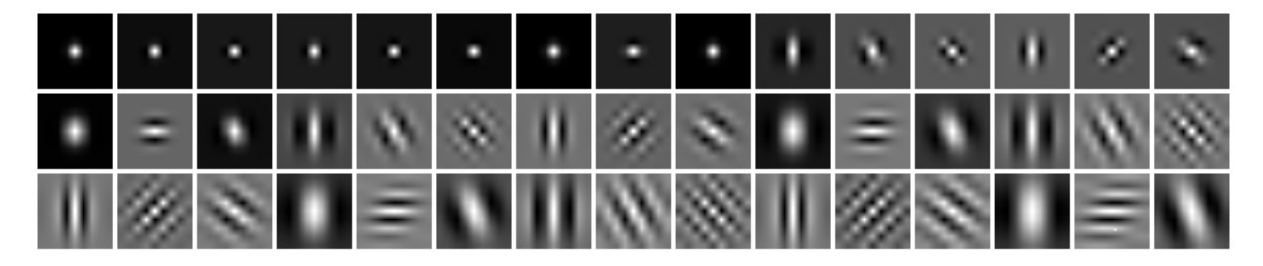

<span id="page-39-0"></span>Figura 15 – Mosaico do banco de filtros de Gabor utilizado (normalizado para melhor visualização).

Fonte: Produção do próprio autor.

de cada filtragem seguida pela aplicação de um filtro Gaussiano, visto nas Figuras [16a](#page-39-2) e [16b.](#page-39-3)

<span id="page-39-3"></span><span id="page-39-1"></span>Figura 16 – Resultado da etapa de filtragem com o banco de filtros de Gabor (normalizado para melhor visualização).

<span id="page-39-2"></span>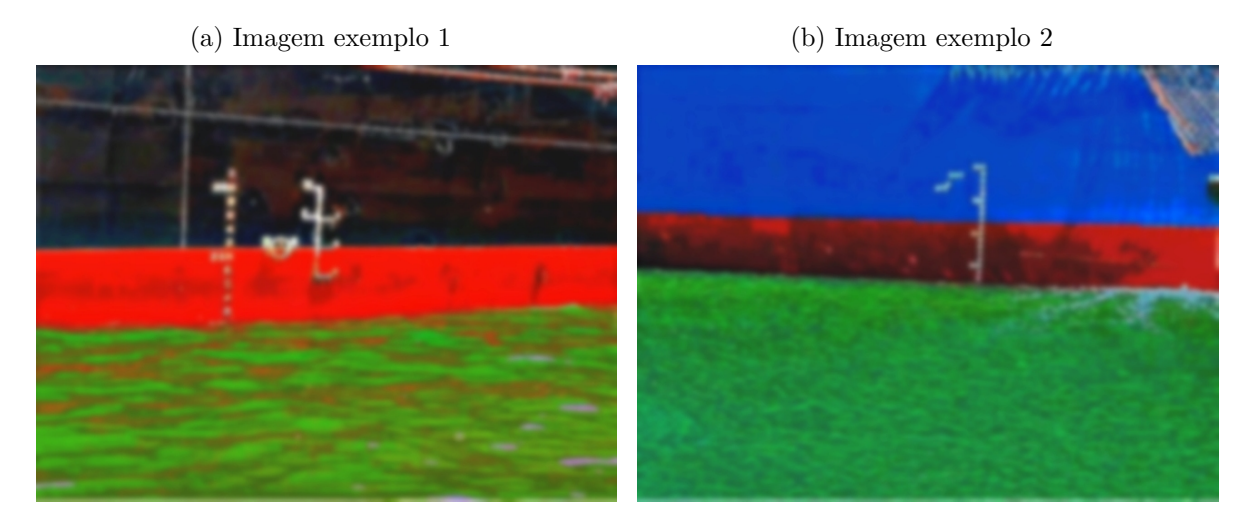

Fonte: Produção do próprio autor.

Da mesma forma que o tamanho da janela do filtro de Gabor foi escolhido experimentalmente, foi feita uma tentativa de definição do número de regiões que o algoritmo *K-means* subdividirá a imagem de uma forma geral para o problema e diversos valores foram testados. Entretanto, pelas próprias características da cena e do banco de imagens, tal forma geral não pode ser definida.

O número de regiões mínimo para a segmentação do problema proposto é facilmente definido como duas regiões (água e não-água). Porém, o banco de imagens em estudo contém diversas cenas diferentes, nas quais podem ser encontrados diversos elementos além da água e de uma região do navio, em uma mesma cena. Tal definição causaria uma subsegmentação da imagem fazendo com que muitas vezes a linha d'água fosse englobada

à região do navio ou que características do navio fossem segmentadas como uma região de água. Dessa forma, foi considerado que o número de regiões para a segmentação utilizando *K-means* fosse uma entrada do usuário ao preparar a câmera e tendo visão da cena como um todo. Os resultados do agrupamento por *K-means* para as imagens exemplo são ilustrados pelas Figuras [17a](#page-40-1) e [17c](#page-40-2) em que ambas cenas foram segmentadas em três regiões. Estes resultados já incluem a escolha da região mais abaixo como sendo a região da água.

<span id="page-40-4"></span><span id="page-40-3"></span>Figura 17 – Resultado da etapa de agrupamento por K-means com K igual a três.

<span id="page-40-1"></span><span id="page-40-0"></span>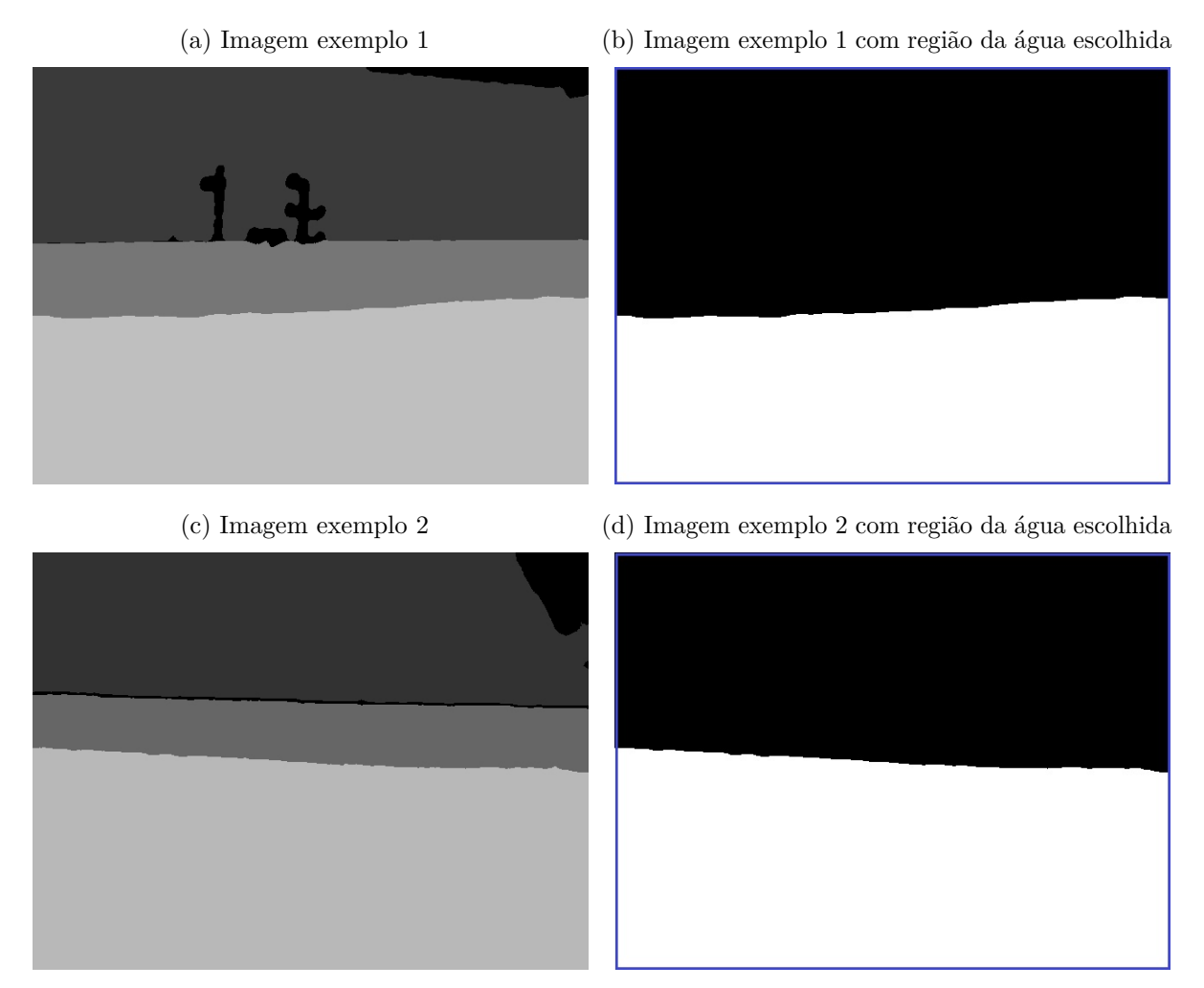

<span id="page-40-2"></span>Fonte: Produção do próprio autor.

Após a região escolhida como sendo a região da água ter sido preenchida com os maiores valores de intensidade, uma binarização é feita e apenas esta região é preenchida com valores diferentes de zero, conforme mostrado nas Figuras [17b](#page-40-3) e [17d.](#page-40-4) Assim, o passo de pós-processamento da imagem identifica a linha utilizando um filtro derivativo vertical confrome mostram as Figuras [18a](#page-41-3) e [18b](#page-41-4) e o cálculo da linha final utilizando o algoritmo *RANSAC*.

<span id="page-41-3"></span>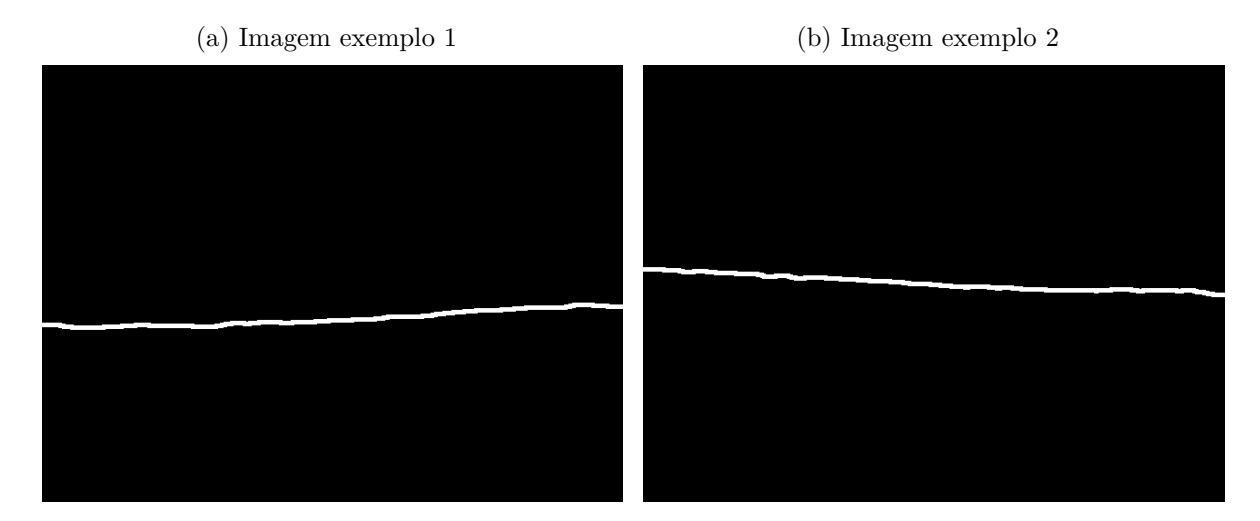

<span id="page-41-4"></span><span id="page-41-0"></span>Figura 18 – Resultado da etapa identificação do limiar entre mar e navio antes da aplicação do *RANSAC*

Fonte: Produção do próprio autor.

Os experimentos foram realizados sob o banco completo de imagens para uma análise visual dos resultados obtidos para os parâmetros definidos e a partir daí, foram realizados os experimentos utilizando as imagens que tinham a posição da linha d'água rotulada, a fim de analisar o erro médio obtido no método com os parâmetros definidos. As Figuras [19](#page-41-1) e [20,](#page-42-0) mostram o resultado final das imagens utilizadas como exemplo, onde o ponto em amarelo representa o ponto marcado previamente para o cálculo do erro, a linha branca representa a linha calculada utilizando o algoritmo *RANSAC* e a linha rosa mostra o limiar entre o navio e a água, mostrado anteriormente na Figura [18.](#page-41-4)

<span id="page-41-1"></span>Figura 19 – Resultado final do processo de identificação da linha d'água para a imagem exemplo 2

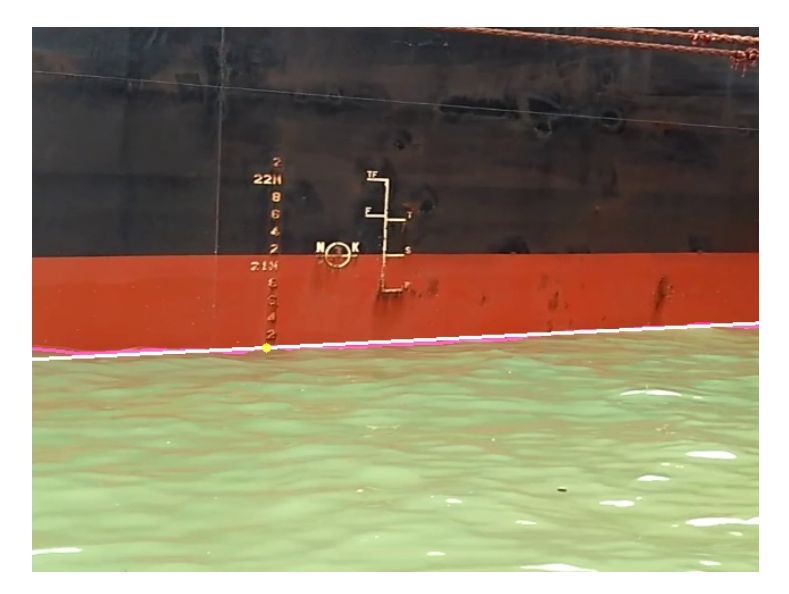

<span id="page-41-2"></span>Fonte: Produção do próprio autor.

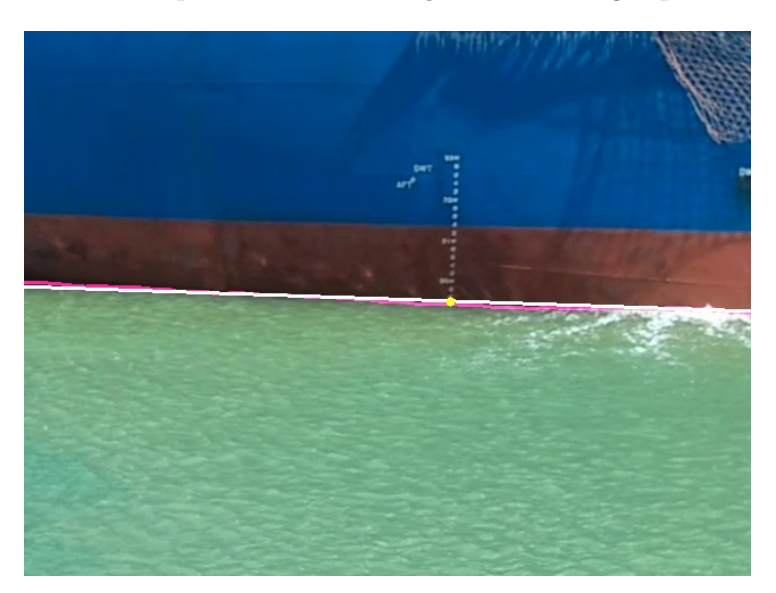

<span id="page-42-0"></span>Figura 20 – Resultado final do processo de identificação da linha d'água para a imagem exemplo 1

Fonte: Produção do próprio autor.

### **4.3 Resultados Obtidos**

<span id="page-42-1"></span>Os dados numéricos gerais obtidos dos experimentos para a amostra do banco composta por 1135 imagens, são exibidos na Tabela [1,](#page-42-1) a qual contém os valores calculados para o erro em *pixels* e em centímetros, utilizando a taxa de conversão respectiva de cada imagem.

|               | Pixel   | Centímetros |
|---------------|---------|-------------|
| Erro médio    | 33      | 25,2        |
| Desvio padrão | 69,17   | 58,74       |
| Variância     | 4785,55 | 3451,27     |
| Valor mínimo  |         |             |
| Valor máximo  | 426.0   | 592.15      |

Tabela 1 – Erro médio obtido para o cálculo da linha d'água

Fonte: Produção do próprio autor.

Os resultados por completo da amostra do banco de imagens, podem ser visualizados nos gráficos da Figura [21,](#page-43-1) sendo que na Figura [21a](#page-43-2) é mostrado o erro em *pixels* por imagem e na Figura [21b](#page-43-1) o erro em centímetros por imagem. Para melhor visualização, a quantidade de imagens por faixa de erro foi sumarizada nas Tabelas [2](#page-43-3) e [3,](#page-44-1)nas quais é possivel visualizar as faixas de erro e o número de imagens cujo erro encontra-se acima ou abaixo das mesmas. Figura 21 – Distribuição do erro sobre o banco de imagens.

(a) Distribuição do erro em *pixels*.

<span id="page-43-2"></span><span id="page-43-1"></span><span id="page-43-0"></span>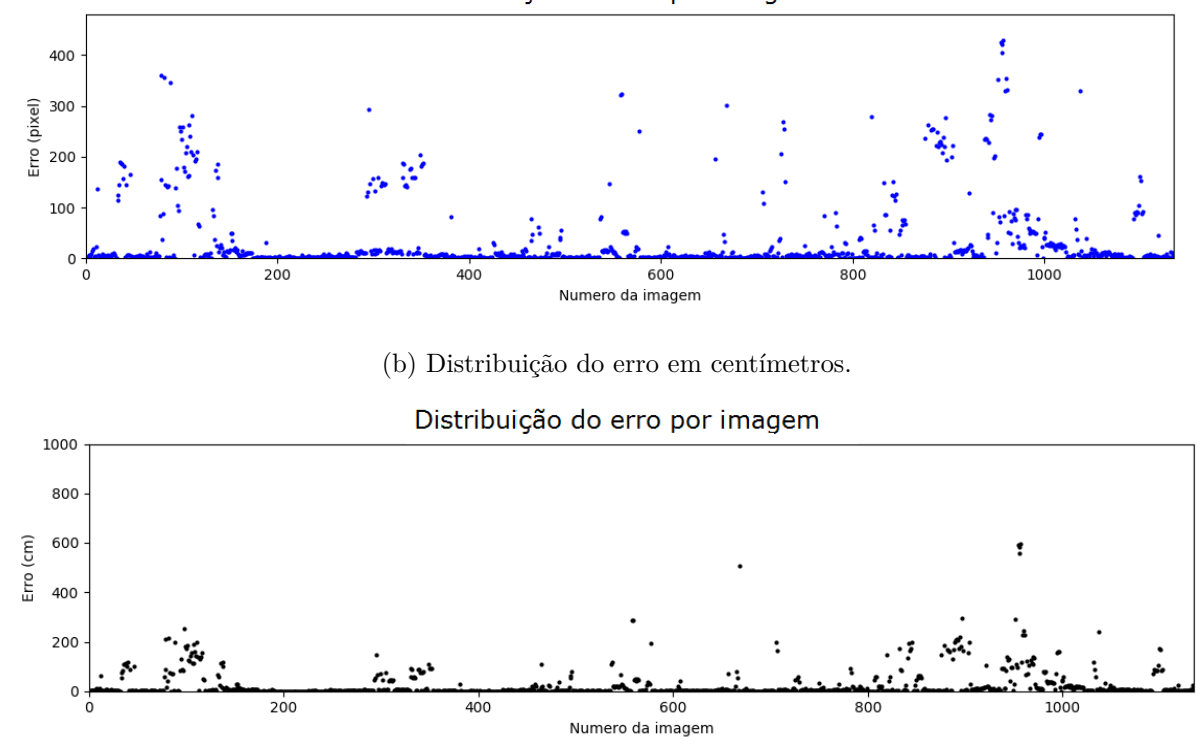

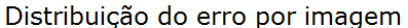

<span id="page-43-3"></span>Fonte: Produção do próprio autor.

Tabela 2 – Distribuição do erro obtido para o cálculo da linha d'água em *pixels*.

| $\text{Eiro}(pixels)$ | Imagens com erro inferior | Imagens com erro superior |
|-----------------------|---------------------------|---------------------------|
| 100                   | 1004 (89%)                | 131 $(11\%)$              |
| 50                    | 942 (83%)                 | 193 (17%)                 |
| médio $(33)$          | 911 $(81\%)$              | $224(19\%)$               |
| 10                    | 743 (66%)                 | 392 $(34\%)$              |
|                       | 577 $(51\%)$              | 558 (50%)                 |
|                       | 473 (20%)                 | 662 (80%)                 |

Fonte: Produção do próprio autor.

Uma análise mais detalhada das imagens nas quais o erro se encontra acima da média pôde ajudar na identificação dos principais problemas do método utilizado. As Figuras [22a,](#page-44-2) [22b](#page-44-3) e [23](#page-45-1) exemplificam alguns destes maiores problemas, que foram identificados como sendo contrastes luz-sombra muito fortes, reflexo do navio muito aguçado e a escolha errada de regiões como sendo as regiões do mar.

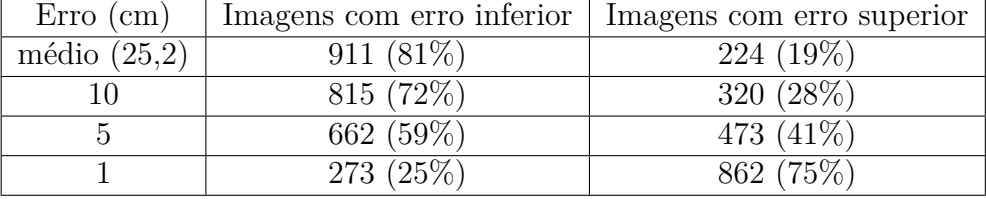

<span id="page-44-1"></span>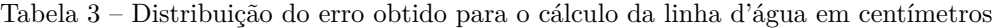

Fonte: Produção do próprio autor.

O problema identificado como alto contraste luz-sombra, mostrado na Figura [22a,](#page-44-2) tentou ser evitado com a utilização da filtragem homomórfica, conforme explicado na Seção [3.2.2](#page-26-0) para a diminuição do alcance dinâmico das imagens em estudo. Porém, tal técnica provou-se insuficiente para a reslução do problema em todas as ocasiões, não evitando o erro em situações de contraste muito alto.

Outro dos problemas identificados foi a escolha errada de regiões como sendo a região do mar, conforme exemplificado na Figura [22b,](#page-44-3) onde pode ser visto que a linha d'água identificada foi o limiar entre o barco de medição e a água. Tal problema ocorre pois a região escolhida como sendo a região do mar foi determinada como sendo a região mais abaixo das imagens, logo a captura de outros objetos grandes no limite inferior da imagem causou uma determinação errada das regiões.

Figura 22 – Imagem com erro acima do esperado.

<span id="page-44-0"></span>(a) Erro devido ao alto contraste luz-sombra. (b) Erro devido à escolha errada de regiões.

<span id="page-44-3"></span>

<span id="page-44-2"></span>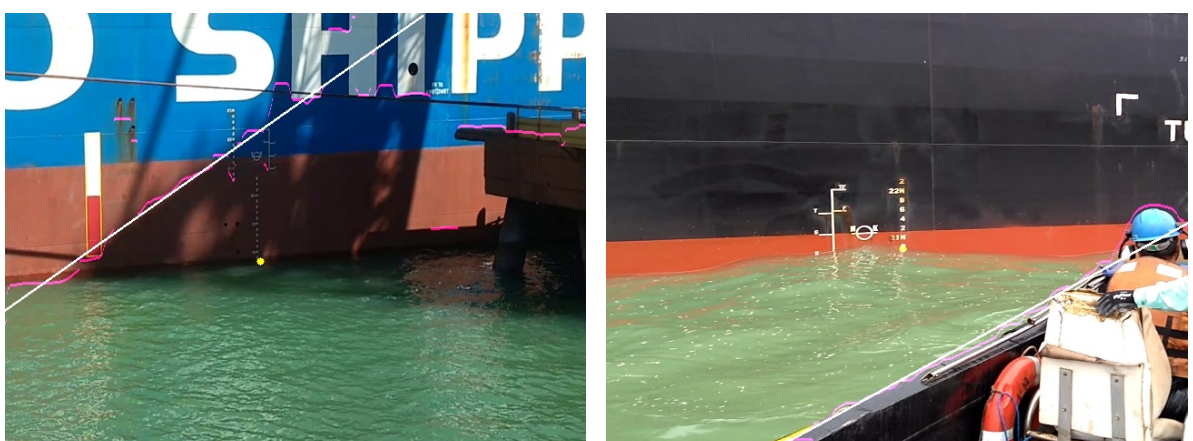

Fonte: Produção do próprio autor.

O último dos problemas identificados na detecção da linha d'água utilizando o método proposto foi a detecção errônea da linha d'água causada pelo reflexo do navio. A

Figura [23a](#page-45-2) mostra um exemplo de tal erro, e como pode ser visto, há uma grande região onde o reflexo do navio dá à água uma coloração avermelhada, tal coloração pode fazer com que a segmentação utilizando o algoritimo *K-means* identifique tal região como fazendo parte do navio. Tal erro só acontece em algumas imagens nas quais há uma outra região de água sem o mesmo reflexo e a diferença entre as duas seja muito grande, causando assim a divisão da região, a Figura [23b](#page-45-1) mostra um exemplo no qual o reflexo do navio não atrapalhou na definição da região do mar. Esse problema não poderia ser evitado mesmo se o classificador humano aumentasse o número de regiões da imagem, aumentando para pelo menos duas regiões do mar, sendo estas separadas das regiões do navio, pois aquela sem reflexo tende a localizar-se mais abaixo na imagem (mais longe do navio na cena), causando assim a escolha errada de região como sendo a região de interesse.

<span id="page-45-1"></span>Figura 23 – Imagens com interferência do reflexo do navio na água.

<span id="page-45-2"></span><span id="page-45-0"></span>(a) Imagem exemplo 1 onde o reflexo causou erro. (b) Imagem exemplo 2 onde o reflexo não causou erro.

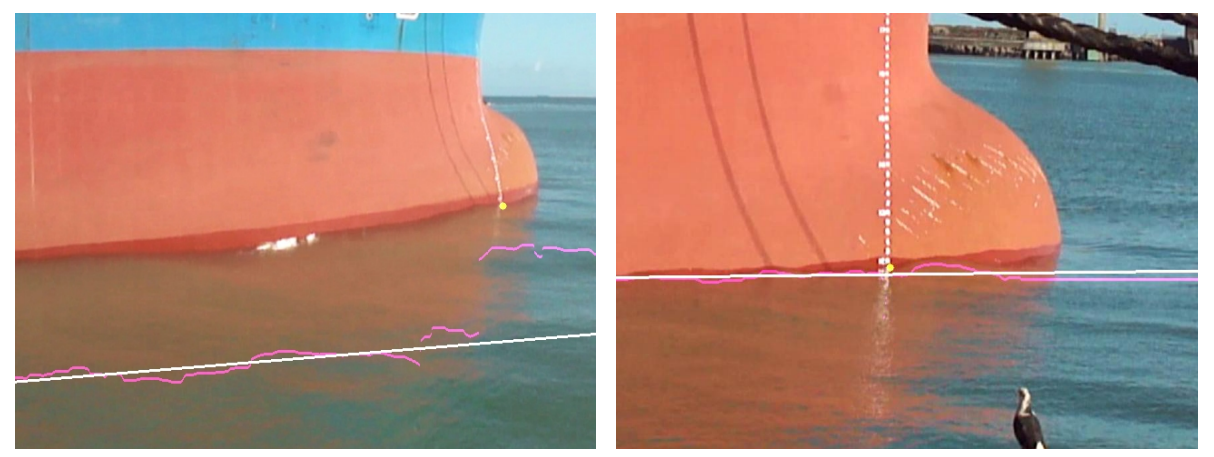

Fonte: Produção do próprio autor.

A análise dos resultados obtidos, expostos nas Figuras [21a](#page-43-2) e [21b](#page-43-1) e nas Tabelas [2](#page-43-3) e [3](#page-44-1) levam a conclusões sobre a efetividade do método aplicado à segmentação das imagens propostas. As Tabelas [2](#page-43-3) e [3](#page-44-1) mostram que a maior parte das imagens do banco amostrado tiveram seu erro menor que o erro médio e cerca de 72% do banco teve erro menor que dez centímetros.

Ao comparar as Figuras [21a](#page-43-2) e [21b](#page-43-1) é possivel notar uma diminuição do erro em centímetros comparando com o erro em *pixels*, tal diminuição é causada pela diferença de escala *pixel*-centímetro das imagens do banco e tal comparação só foi possivel utilizando a marcação de um metro nas imagens, explicada na Seção [4.1.](#page-35-2)

Uma comparação do erro obtido pela razão *pixel*-centímetro é mostrada na Figura [24,](#page-46-0) onde pode-se concluir que os maiores erros em *pixel* encontram-se nas imagens com menor escala. Tal característica possibilitou a diminuição do erro médio em centímetros se comparado com o erro médio em *pixels*.

Essa característica pode ser explicada devido ao fato de as imagens mais distantes do banco terem menor número, e sua maioria não ser afetada por efeitos como sombra muito exessiva e reflexo do navio na água, que foram identificados como os dois maiores problemas da detecção. Pode-se ver também nesta figura o fato de o erro encontrado estar localizado majoritariamente na região abaixo de cinquenta *pixels*, independente da escala.

Figura 24 – Comparação do erro com a razão *pixel*-centímetro.

<span id="page-46-0"></span>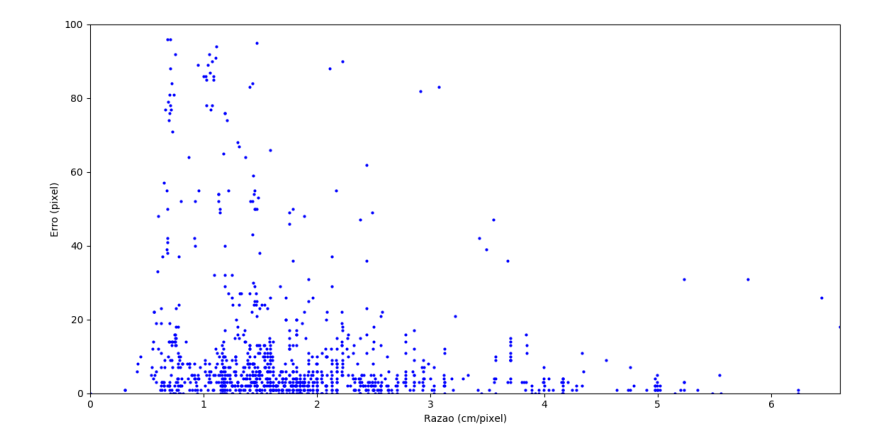

Fonte: Produção do próprio autor.

Apesar do fato de existir um erro menor em *pixels* para as imagens mais distantes (ou seja, com razão *pixel*-centímetro maior), vale lembrar que o erro em centímetros de tais imagens é facilmente aumentado pela mesma razão, tornando assim a detecção mais arriscada, podendo um erro de poucos *pixels* visualmente imperceptível, causar uma detecção errada de muitos centímetros. Assim, considera-se vantajosa a utilização de imagens próximas que focam apenas a régua de medição.

### <span id="page-47-0"></span>**5 CONCLUSÃO E TRABALHOS FUTUROS**

A medição de calado utilizando processamento de imagens é um tópico pouco explorado na literatura, sendo que os trabalhos que tratam desse assunto são dos últimos anos. Dessa forma, o trabalho realizado contribui com uma nova perspectiva sobre o tema, utilzando novas técnicas para tentar solucionar problemas não abordados anteriormente e identificando diferentes novos problemas. Com os resultados obtidos e discutidos, o objetivo pôde ser considerado alcançado, trazendo novas contribuições para futuros estudos.

Conforme proposto inicialmente, foi organizado um banco de imagens para a realização de estudos sobre a medição de calado utilizando processamento de imagens. Tal banco foi composto de cenas de diferentes navios em diferentes situações de iluminação, posição, orientação do mesmo. Com isso, foi possível desenvolver e validar a solução proposta, conseguindo assim erros menores que 10 centímetros para cerca de 72% das images e erros menores que 5 centímetros para mais da metade delas. Desta forma, cumprindo os objetivos traçados e contribuindo para a automatização do processo de medição de calado de navios.

A contribuição para a automatização da medição de calado como um todo é um dos objetivos finais do projeto em parceria com a empresa Vale S.A. e o IFES, sendo este trabalho responsável apenas pela detecção da linha d'água. Dessa maneira, o objetivo do projeto deverá ser alcançado, por meio da continuação deste, juntamente com a aplicação de detecção da régua de medição e caracteres, que está sendo desenvolvida pelo grupo de pesquisa do IFES- Campus Vitória.

Apesar dos resultados alcançados, uma futura melhoria poderá ser obtida com a utilização de dados temporais, não na a identificação da linha d'água, mas sim na utilização dos valores já calculados para ajudar a prever a sua localização na próxima imagem, podendo assim diminuir possiveis erros de detecção. Para isso, poderá ser utilizado um filtro de partículas, como por exemplo, um filtro de Kalman.

Outra futura implementação possível, é a utilização de redes neurais para a segmentação das regiões que compõem as imagens, porém, assim como a utilização de classificadores para a região considerada como sendo água, tal solução necessitaria de um maior volume de imagens rotuladas do que aquele utilizado neste trabalho.

# **REFERÊNCIAS BIBLIOGRÁFICAS**

<span id="page-48-4"></span><span id="page-48-0"></span>AL-KADI, O. S. A Gabor Filter Texture Analysis Approach for Histopathological Brain Tumor Subtype Discrimination. *Isesco Journal of Science and Technology*, v. 2, n. 22, p. 25–32, 2017.

<span id="page-48-9"></span>ARIVAZHAGAN, S.; GANESAN, L. Texture classification using wavelet transform. *Pattern Recognition Letters*, v. 24, n. 9-10, p. 1513–1521, 2003.

<span id="page-48-14"></span>ARTHUR, D.; VASSILVITSKII, S. K-means++: The advantages of careful seeding. In: *Proceedings of the Eighteenth Annual ACM-SIAM Symposium on Discrete Algorithms*. [S.l.]: Society for Industrial and Applied Mathematics, 2007. p. 1027–1035. ISBN 978-0-898716-24-5.

<span id="page-48-12"></span>BIANCONI, F.; FERNÁNDEZ, A. Evaluation of the effects of Gabor filter parameters on texture classification. 2007.

<span id="page-48-5"></span>BLAS, M. R. et al. Fast color/texture segmentation for outdoor robots. In: *2008 IEEE/RSJ International Conference on Intelligent Robots and Systems, IROS*. [S.l.: s.n.], 2008.

<span id="page-48-7"></span>CANNY, J. A computational approach to edge detection. *IEEE Trans. on Pattern Analysis and Machine Intelligence*, v. 8, n. 6, p. 679–698, 1986.

<span id="page-48-2"></span>CANUTO, C. Proposta de uma metodologia para obtenção de vocabulários de gestos intuitivos para a interação homem-robô. 02 2016.

<span id="page-48-15"></span>FISCHLER, M. A.; BOLLES, R. C. Random sample consensus: A paradigm for model fitting with applications to image analysis and automated cartography. Nova Yorque, NY, EUA, v. 24, n. 6, p. 381–395, jun 1981. ISSN 0001-0782.

<span id="page-48-3"></span>GONZALEZ, R. C.; WOODS, R. E. *Digital Image Processing*. 3. ed. Upper Saddle River, NJ, USA: Prentice-Hall, Inc., 2006. ISBN 013168728X.

<span id="page-48-6"></span>HIES, T. et al. Enhanced Water-Level Detection by Image Processing. 2012.

<span id="page-48-11"></span>IDRISSA, M.; ACHEROY, M. Texture classification using Gabor filters. *Pattern Recognition Letters*, v. 23, n. 9, p. 1095–1102, 2002.

<span id="page-48-1"></span>JAIN, A. K. *Fundamentals of Digital Image Processing*. 1st. ed. [S.l.]: Prentice Hall, 1989. (Prentice Hall Information And System Sciences Series). ISBN 0133361659,9780133361650.

<span id="page-48-13"></span>JAIN, A. K. Data clustering: 50 years beyond k-means. *Pattern Recogn. Lett.*, Elsevier Science Inc., Nova Yorque, NY, EUA, v. 31, n. 8, p. 651–666, jun 2010. ISSN 0167-8655.

<span id="page-48-10"></span>JONES, J. P.; PALMER, L. A. An evaluation of the two-dimensional Gabor filter model of simple receptive fields in cat striate cortex. *Journal of neurophysiology*, v. 58, n. 6, p. 1233–1258, 1987.

<span id="page-48-8"></span>KING, S. *Computer Vision Metrics*. 1. ed. [S.l.]: Apress, 2014. ISBN 9781430259305, 9781430259299.

<span id="page-49-14"></span>KLETTE, R. *Concise Computer Vision, An Introduction into Theory and Algorithms*. 1. ed. London: Springer-Verlag London, 2014. ISBN 9781447163206. Disponível em:  $\langle \text{http://szeliski.org/Book/}.$ 

<span id="page-49-17"></span>LI, W. et al. Selection of Gabor Filters for Improved Texture Feature Extraction. *Image Processing*, p. 361–364, 2010.

<span id="page-49-7"></span>LIN, F. et al. Applications of Image Recognition for Real-Time Water Level and Surface Velocity. 2013.

<span id="page-49-8"></span>NGUYEN, L. S. et al. Vision-based system for the control and measurement of wastewater flow rate in sewer systems. *Water Science and Technology*, 2009. ISSN 02731223.

<span id="page-49-10"></span>OKAMOTO, A. et al. Robust draft automatic reading method with measured distance using image processing. 2014.

<span id="page-49-4"></span>ONECE. *Code of uniform standards and procedures for the performance of Draught Surveys of coal cargoes*. [S.l.]: ECE/ENERGY, 1992. v. 19.

<span id="page-49-15"></span>OPPENHEIM, A.; SCHAFER, R.; STOCKHAM, T. Nonlinear filtering of multiplied and convolved signals. *Proceedings of the IEEE*, v. 56, n. 8, p. 1264–1291, 1968.

<span id="page-49-3"></span>ORGANIZATION, I. M. International convention on tonnage measurement of ships. 1969.

<span id="page-49-6"></span>ORTIGOSSA, E. S. et al. Using Digital Image Processing to Estimate the Depth of Urban Streams. 2015.

<span id="page-49-11"></span>OTSU, N. A threshold selection method from gray level histograms. *IEEE Trans. systems. Man. and Cybernetics*, n. 9, p. 62–66, 1979.

<span id="page-49-5"></span>PETROU, M.; PETROU, C. *Image Processing: The Fundamentals*. 2. ed. [S.l.]: Wiley, 2010. ISBN 0471998834,9780471998839.

<span id="page-49-2"></span>QUEIROZ, F. M. de. *Desenvolvimento da Infraestrutura de um Espaço Inteligente baseado em Visão Computacional e IoT*. 2016.

<span id="page-49-0"></span>RUSS, J. C. *Image Processing Handbook*. 4. ed. Boca Raton, FL, USA: CRC Press, Inc., 2002. ISBN 084931142X.

<span id="page-49-1"></span>SALVADOR, R. d. M. et al. Módulo de voo para quadrimotor baseado em visão computacional e ros para seguimento de padrão móvel. *XIII Simpósio Brasileiro de Automação Inteligente*, 10 2017.

<span id="page-49-16"></span>SKLANSKY, J. Image Segmentation and Feature Extraction. *IEEE Transactions on Systems, Man, and Cybernetics*, v. 8, n. 4, p. 237–247, 1978. ISSN 0018-9472. Disponível em: [<http://ieeexplore.ieee.org/lpdocs/epic03/wrapper.htm?arnumber=4309944>.](http://ieeexplore.ieee.org/lpdocs/epic03/wrapper.htm?arnumber=4309944)

<span id="page-49-13"></span>SONKA, M.; HLAVAC, V.; BOYLE, R. *Image Processing, Analysis, and Machine Vision*. 3. ed. [S.l.]: Thomson-Engineering, 2007. ISBN 049508252X.

<span id="page-49-12"></span>TEAM, O. *Open Source Computer Vision Library*. 2017. Disponível em: [<http:](http://www.opencv.org/) [//www.opencv.org/>.](http://www.opencv.org/) Acesso em: 2017-10-21.

<span id="page-49-9"></span>TSUJII, T.; YOSHIDA, H.; IIGUNI, Y. Automatic draft reading based on image processing. *Eng*, v. 55, n. 10, 2016.

<span id="page-50-0"></span>WEI, Y.; HE, Y. Automatic water line detection for an USV system. *6th Annual IEEE International Conference on Cyber Technology in Automation, Control and Intelligent Systems, IEEE-CYBER 2016*, p. 261–266, 2016.